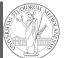

# Programming in Python<sup>1</sup>

### Mattia Monga

Dip. di Informatica Università degli Studi di Milano, Italia mattia.monga@unimi.it

## Academic year 2020/21, II semester

<sup>1</sup>©⊕© 2020 M. Monga. Creative Commons Attribuzione — Condividi allo stesso modo 4.0 Internazionale. http://creativecommons.org/licenses/by-sa/4.0/deed.it

# Programming in Python (for quantitative biologists)

The course introduces imperative programming by referring to the Python language.

- Python3 and its object-oriented features;
- Python3 libraries that can be useful in scientific computation and data analysis, in particular NumPy and pandas.

Everything will be available on: mattiamon.ga/pyqb (a.k.a. https://mameli.docenti.di.unimi.it/pyqb)

Please: fill in the survey, subscribe to Zulip.

PyQB

# Why Pytho

fundamentals Assignment Basic operations Homework Summary Flow of control

Selections Repetitions Functions Software git IDLE Composite objects Tuples and lists Homework Dictionaries

Sets

PyQB

# Course schedule

• Mondays, Fridays 9:30–11:30 (am)

Lecture I: Programming in Python for

quantitative biologists

- Lectures: 40h (online), Labs: 16h (face-to-face if possible)
- Labs always on Friday, 12/3 19/3 9/4 23/4 7/5 21/5 4/6 11/6
- We will explore different setups: (1) a "scaffolded" one for the first steps, (2) the plain python interpreter, and finally (3) the notebooks popular in scientific practice
- Tutor: dott. Davide Paolillo (computer science master student)
- Text: every Python3 reference/book/tutorial is ok, you can access freely to the book linked on the website
- Final test: write (small) python programs without help

PyQB

Monga

Dictionaries Sets

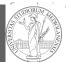

PyQB

Monga

Flow of control Selections Functions Software git IDLE Composite objects Tuples and lists Homework

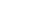

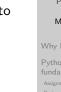

Monga

#### on amentals

Flow of

**Rigitionaries** 

# Why Python?

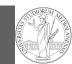

**PyQB** 

Monga

Why Python

Flow of

# Programming can be approached in many "languages", the fundamental skills are general... but you cannot learn without referring to a specific language.

- A precise requirement of the teaching committee
- Very popular in the scientific landscape
- Easy to learn, many useful libraries, free software
- Alternatives: Fortran, C, Matlab, Mathematica, R, Julia,
- Python is slower, but it is considered easier to understand and manage

# Programming

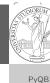

Monga

Why Python

Flow of

Sets

Dictionaries

Programming in science can serve two (almost opposite) goals:

- Understanding every detail of a computational process;
- <sup>2</sup> Compose computational process by assembling powerful build blocks of which you understand very little.

Most of the current popularity of programming is related to goal 2... with many sorcerer's apprentices. But this course will focus mainly on goal 1. In the last part of the course we will bend towards 2, hopefully with a solid background.

Programming can be both hard and addictive: Teach Yourself Programming in Ten Years

# Which Python?

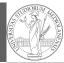

PyQB

Monga

Why Python

We will use Python3 (current version is 3.9): be careful when looking around, Python2 is still very common (but deprecated) and incompatible. Python supports different "paradigms", we will focus on:

- Imperative programming: programs describe **changes** in registers and the executing environment;
- Object-oriented: complex (imperative) programs are organized around objects in order to hide and isolate complexity.

This is a **programming course**: I will try to propose example that I believe could be useful in your daily practice, but I'm not a biologist.

Dictionarie

Sets

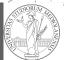

PyQB

Monga

# Fundamental concepts of Python

The programmer describes computational processes in terms of: objects : all the entities manipulated by the program, each has an identity (can be distinguished) and a value, that is an element in a specific type (a set of values together Pvthon with the operations that make sense on them) fundamentals basic types : integers (int), floats, strings (str), functions; they can be composed in more complex types variables : **names** used to refer to objects; the same name can refer to different objects during the same process special commands : the only way to change the execution environment (i.e., the "virtual machine" provided by the operating system) is to use system calls; syscalls change from system to system (e.g., Linux vs. Windows), but Python wraps them and they appear like the functions written by the programmers (e.g., print), even if they could not be programmed in Pvthon.

**Rigitionaries** 

**Bistiewark** 

# The onion model

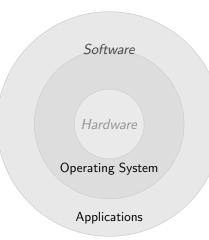

| Software<br>Hardware<br>Operating System | • | Or<br>is<br>int<br>pro-<br>or<br>pro-<br>py<br>py<br>py |
|------------------------------------------|---|---------------------------------------------------------|
| Applications                             |   | ex<br>pr<br>cr                                          |

|                                                                                                    | PyQB                                                                               |
|----------------------------------------------------------------------------------------------------|------------------------------------------------------------------------------------|
| Operating System: it                                                                                                    | Monga                                                                              |
| is the only program<br>interpreted directly by<br>the hardware; other<br>pieces of software get<br>interpreted by the<br>virtual machine | Why Python<br>Python<br>fundamentals<br>Assignment<br>Basic operations<br>Homework |
| provided by it.                                                                                                    | Summary<br>Flow of                                                                 |
| Applications:<br>programs (e.g., the<br>python interpreter or                                                                            | control<br>Selections<br>Repetitions                                               |
| python programs)<br>executed within the<br>protected environment                                                                         | Software<br>git<br>IDLE<br>Composite                                               |
| created by the operating system.                                                                                                    | objects<br>Tuples and lists<br>Homework                                            |
|                                                                                                    | Dictionaries                                                                       |

# Assignment

This is the fundamental statement for imperative programming:

- A name, known as variable, is needed to refer to objects. professor = "Mattia"
- = is not symmetrical, read it as becomes: Left-hand-side is always a variable, right-hand-side is an object, that can be either a literal or anything referred by another variable.
- A variable can change its value with another, following, assignment. Thus, the same variable may refer to different objects.

professor = "Violetta"

- Basic objects (numbers, strings, Boolean values) are **immutable** (the variable change, not the object; different objects have always different identity)
- Tracking a program means to track the values of all the variables of a program during its execution.

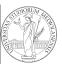

**PyQB** 

Monga

fundamentals

Pvthon

#### https://python.di.unimi.it/

You can use it without any personal account, but if you want support you must create one, putting me as the "guru": mmonga

This platform will be used for the first lessons, since it requires no setup at all: everything happens in the browser (and the server).

(Thanks to the University of Waterloo, Canada for providing the CS Circles)

Dictionarie

Sets

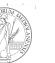

# **Basic operations**

• Binary operators: 5 + 2, they compute a new object by using the two objects on which they apply;

• Unary operators: -(-5);

- Functions: max, they compute a new object by using an arbitrary number of objects (in general 0-..., max takes at least 1) passed as parameters (or arguments) when the function is called (max(3, 6, something\_else)); sometimes the object computed is None;
- Syntactically appear as functions, but *commands* like print("Hello!") are actually used to request side effects in the executing environment.

Documentazione ufficiale di Python (3.9)

**PyQB** Monga Basic operation Flow of **Bistiewark** 

**PyQB** Monga

Assignment

Homework

Flow of

Sets

**Rigitionaries** 

# Different approaches

PyQB

Monga

fundamentals

Basic operations

Dictionaries

Sets

Problem: exchange the name of two objects (Chapter 1, last exercise).

- Know the basic syntax of variables and assignment =
- Know the semantics of what you write: assigning an object to a variable delete any previous assignment;
- Natural strategy: use a temporary name to "save" the value during the exchange;
- "Fox" strategy: know language or library tricks For example Python has a "multiple assignment" construct x, y = y, x, or a special library function swap(x, y) could exist;
- "Hedgehog" strategy: study the problem in depth, e.g., if objects are numbers you can exploit arithmetic.
  - $\begin{array}{rcrrr} \mathbf{x} &=& \mathbf{x} &+& \mathbf{y} \\ \mathbf{y} &=& \mathbf{x} &-& \mathbf{y} \\ \mathbf{x} &=& \mathbf{x} &-& \mathbf{y} \end{array}$

Lecture II: Control structures

PyQB Monga Why Python fundamentals Assignment Basic operations Homework Summary Flow of control Selections Repetitions Functions Software sit IDLE Composite objects Tuples and lists Homework

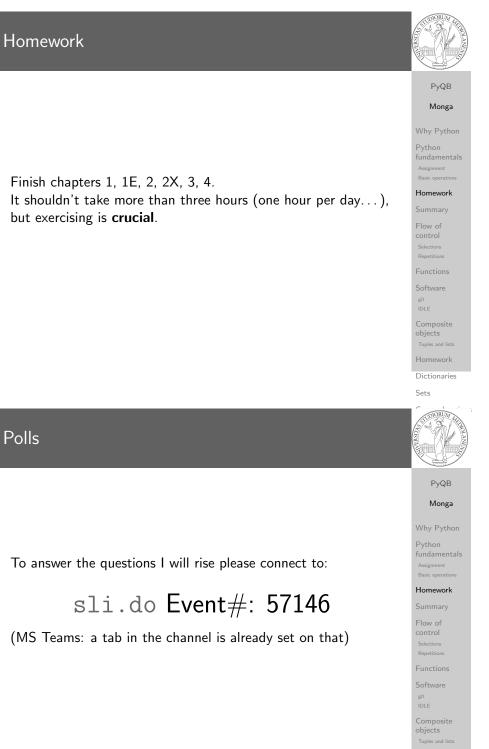

·k

**Bistienaries** 

# Summary

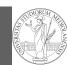

- Programming means to instruct an (automatic) interpret with a precise description of a computational process.
- (In fact, the only way to make a description precise is to specify exactly the interpreter)
- We use a software interpreter, itself a program interpreter by the operating system (the stack of interpreters can be much deeper).
- Our interpret (Python3) manipulates objects taken from types (that define which manipulations are possible), referred by variables, with special commands to ask the services provided by the operating system.

|    | PyQB                                                                                                    |
|----|----------------------------------------------------------------------------------------------------|
|    | Monga                                                                                                    |
|    | Why Python                                                                                                    |
|    | Python<br>fundamentals<br>Assignment<br>Basic operations                                                        |
| Ч  | Homework                                                                                                    |
| u  | Summary                                                                                                    |
|    | Flow of<br>control<br>Selections<br>Repetitions<br>Functions<br>Software<br>git<br>IDLE<br>Composite<br>objects |
|    | Tuples and lists<br>Homework                                                                                    |
|    | Dictionaries                                                                                                    |
|    | Sets                                                                                                    |
|    |                                                                                                    |
|    | PyQB                                                                                                    |
|    | Monga                                                                                                    |
| ns | Why Python<br>Python<br>fundamentals<br>Assignment<br>Basic operations<br>Homework                              |
|    |                                                                                                    |

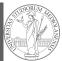

| bool  | False, True Logical operations                         |         |
|-------|--------------------------------------------------------|---------|
| int   | 1, -33, 1_000_000_000 Arithmetic                       |         |
|       | operations, no upper or lower limit                    | W       |
| float | 1.0, .1, 1.2e34 Arithmetic operations,                 | P<br>fu |
|       | limited but you have float('infinity') (and            | A       |
|       | <pre>float('nan'))</pre>                               | Н       |
|       | <pre>sys.float_info(max=1.7976931348623157e+308]</pre> | S       |
|       | $\rightarrow$ , max_exp=1024, max_10_exp=308,          | F       |
|       | → min=2.2250738585072014e-308,                         | CO      |
|       | $\rightarrow$ min_exp=-1021, min_10_exp=-307,          | R       |
|       | $\rightarrow$ dig=15, mant_dig=53,                     | F       |
|       | → epsilon=2.220446049250313e-16,                       | S       |
|       | $\rightarrow$ radix=2, rounds=1)                       | g       |
| str   | 'aaaa\nthis is on a new line',                         | С       |
|       | "bbb'b\"b" Concatenation, alphabetical                 | ol<br>T |
|       | ordering, replication,                                 | Н       |
|       |                                                        |         |

PyQB Monga mmary Dictionaries Sets

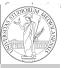

PyQB

Monga

Flow of

Selections

# Flow of control

It is normally not very useful to write programs that do just one single computation. You wouldn't teach a kid how to multiply  $32 \times 43$ , but the **general algorithm** of multiplication (the level of generality can vary).

To write programs that address a family of problems we need to be able to select instructions to execute according to conditions.

|                            | if $x == -1$ :                |
|----------------------------|-------------------------------|
| if $x < 0$ :               | $\mathbf{x} = \mathbf{x} + 1$ |
| $\mathbf{X} = -\mathbf{X}$ | else:                         |
|                            | $\mathbf{x} = 3 + \mathbf{x}$ |
| y = 2 * x                  |                               |
|                            | y = 2 * x                     |

In Python the indentation is part of the syntax and it is mandatory.

# Sequence of operations

 $1 \mathbf{x} = 1 + 2 * 3$ 2 x = x + 1

> The 2 lines of code translate to at least 5 "logical" instruction (maybe more, for example adding two big numbers require multiple instructions):

| 2 * 3          |  |  |
|----------------|--|--|
| <b>2</b> 1 + 6 |  |  |
| <b>3</b> x = 7 |  |  |
| <b>④</b> 7 + 1 |  |  |
| <b>5</b> x = 8 |  |  |
|                |  |  |

| Python               |
|----------------------|
| fundamenta           |
| Assignment           |
| Basic operation      |
| Homework             |
| Summary              |
| Flow of              |
| control              |
| Selections           |
| Repetitions          |
| Functions            |
| Software             |
| git                  |
| IDLE                 |
| Composite<br>objects |
| Tuples and lists     |
| Homework             |
| <b>Bistiewarie</b>   |

# Repetitions

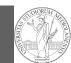

It is also useful to be able to **repeat** instructions: it is very convenient, but it also opens a deep Pandora's box... There are two ways of looping in Python:

Repeat by iterating on the elements of a collection (similar to math notation  $\sum_{i\in\{a,b,c\}}f(i)$ for i in range(0, 5): # 0 1 2 3 4 print(i)

Repeat while a (variable) condition is true i = 0while i < 5: print(i) i = i + 1

| PyQB                                                                 |
|----------------------------------------------------------------------|
| Monga                                                                |
| Why Python                                                           |
| Python<br>fundamental:<br>Assignment<br>Basic operations<br>Homework |
| Summary                                                              |
| Flow of<br>control<br>Selections<br>Repetitions                      |
| Functions                                                            |
| Software<br><sup>git</sup><br>IDLE                                   |
| Composite<br>objects<br>Tuples and lists                             |
| Homework                                                             |
|                                                                      |

Dictionaries

Sets

# Learn to write loops can be hard

When you write a loop, you should have in mind two related goals:

- 1 the loop must terminate: this is normally easy with for loops (when the finite collection ends, the loop ends also), but it can be tricky with whiles (remember to change something in the condition);
- **2** the loop repeats something: the programmer should be able to write the "repeating thing" in a way that makes it equal in its form (but probably different in what it does).

The second part (technically known as loop invariant) is the hardest to learn, since it requires experience, creativity, and ingenuity.

| PyQB                                                     |
|----------------------------------------------------------|
| Monga                                                    |
| Why Python                                               |
| Python<br>fundamentals<br>Assignment<br>Basic operations |
| Homework                                                 |
| Summary                                                  |
| Flow of<br>control<br>Selections<br>Repetitions          |
| Functions                                                |
| Software<br><sup>git</sup><br>IDLE                       |
| Composite<br>objects<br>Tuples and lists                 |
| Homework                                                 |

**Ristienarie** 

# Loops can be difficult to understand

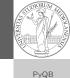

When you have loops, understanding the code can be a difficult Monga task and the only general strategy is to track the execution. # This is known as Collatz's procedure n = ... while n > 1: if n % 2 == 0: # if the remainder of division by 2 is 0, i.e. n is even n = n / 2else: n = 3\*n + 1We know (by empirical evidence) that it ends for all  $n < 2^{68} \approx 10^{20}$ , nobody is able to predict the number of iterations given any n.

With loops it is also hard to exploit parallel execution.

Flow of Repetitions

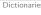

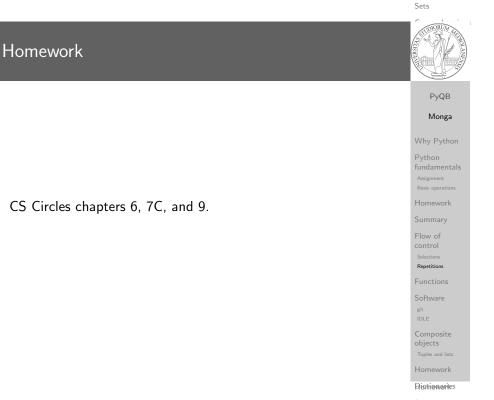

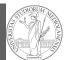

# Lecture III: Functions and lists

# Summary

## In Python3

- Variables are names to refer to objects;
- Objects are elements of types, which define the operations that make sense on them;
- Therefore, the basic instructions are the assignment (bind a name to an object), the proper operations for each object, and the commands to ask the services of the operating system;
- One can alter the otherwise strictly sequential execution of instruction with control flow statements: if, for, while.

Remember that in python3, indentation matters (it is part of the syntax).

# **PyQB** Monga Flow of Repetitions Dictionaries Sets

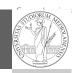

#### **PyQB** Monga

Flow of

Repetitions

**Rigitionaries** 

International Women's Day

Ada Byron (Lady King, Countess of Lovelace, 1815–1852) wrote the first ever program for an automatic machine, the "analytical engine" designed (but never built) by Charles Babbage.

In 1840, C. Babbage gave a seminar in Turin, Luigi Menabrea (future Italian prime minister) transcribed it into French, Ada translated it to English... with many original notes, and a program to compute Bernoulli numbers (1843).

An important programming language was named after her: Ada.

Daguerreotype by Antoine Claudet, public domain

Sets

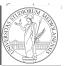

PyQB

Monga

# **Proper operations**

- On objects one can apply binary and unary operators: 2 \* 3-(-5.0) not True 'foo' + 'bar'...
- There also built-in functions like max(8,5,6), the full list is here: https:

//docs.python.org/3/library/functions.html

- (syntactically, commands like print or input cannot be distinguished from other built-in functions)
- Every object has methods that can be applied with the so called dot notation: (3.2).is\_integer()

'foo'.upper() 'xxx'.startswith('z'); the list of which methods an object has is given by dir(object).

**PyQB** Monga

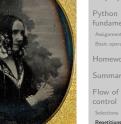

Dictionarie

Functions **Bistiewark** 

# Definition of functions

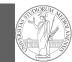

As variables are names for objects, one can also name fragments of code:

def cube(x: int) -> int: square = x \* xreturn square \* x

Now we have a new operation cube, acting on ints: cube(3). Type hints are optional (and ignored, you can call cube(3.2) or cube('foo')), but very useful for humans (and tools like mypy).

# Equivalent def cube(x):

> square = x \* xreturn square \* x

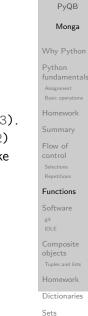

Functions are objects too

| One can | assign | functions | to | variables: |
|---------|--------|-----------|----|------------|
|         |        |           |    |            |

def cube(x: int) -> int: square = x \* xreturn square \* x

```
mycube = cube
```

print(mycube(3)) print(type(mycube))

And short functions can even be expressed as literal expressions (lambda expressions)

cube = lambda y: y\*y\*y

| PyQB                                |
|-------------------------------------|
| Monga                               |
| Why Python                          |
| Python<br>fundamental<br>Assignment |
| Basic operations                    |
| Homework<br>Summary                 |
| Flow of<br>control                  |
| Selections<br>Repetitions           |
| Functions                           |
| Software<br><sup>git</sup><br>IDLE  |
| Composite<br>objects                |
|                                     |

**Ristiewarks** 

# A function computes a result

#### PyQB Returns a useful result def concat\_with\_a\_space(string1, string2): Monga return string1 + ' ' + string2 # string1 is the \_formal\_ parameter # 'foo' is the \_actual\_ parameter (like an assignment string1 = $\hookrightarrow$ 'foo') print(concat\_with\_a\_space('foo', 'bar')) • Return None def repeated\_print(string, repetitions): for i in range(0, repetitions): print(string) repeatedPrint('Hello, world!', 3) Functions Recursive call: def repeatedPrint(string, repetitions): if repetitions > 0: print(string) repeatedPrint(string, repetitions - 1)

repeatedPrint('Hello, world!', 3)

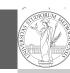

Dictionarie

Sets

# Naming helps solving PyQB Monga The tower of Hanoi https://www.mathsisfun.com/games/towerofhanoi.html Flow of Functions

# Describe the moves for a solution

PyQB

Monga

Recursive thinking is a powerful problem solving technique and it can be translated to Python thanks to recursive calls. Hanoi moves  $A \rightarrow C$ :

- In A there is just one disk: move it to C
- Otherwise in A there are n disks (> 1):
  - leap of faith! I suppose to know the moves needed to move n-1 disk; then
    - apply this (supposed) solution to move n-1 disks from the second second se to B (leveraging on C, empty, as the third pole)
    - move the last disk from A to C
    - apply the (supposed) solution to move n-1 disks from the second second sec to C (leveraging on A, now empty, as the third pole)

This implicit description solve the problem! Finding a non-recursive solution is possible but not that easy.

|             | Monga                                                                                                    |
|-------------|----------------------------------------------------------------------------------------------------|
|             | Why Python                                                                                                    |
|             | Python<br>fundamentals<br>Assignment<br>Basic operations                                                                                                    |
|             | Homework                                                                                                    |
| 0           | Summary                                                                                                    |
| om A        | Flow of<br>control<br>Selections<br>Repetitions                                                                                                    |
| om <i>B</i> | Functions                                                                                                    |
|             | Software<br><sup>git</sup><br>IDLE                                                                                                    |
|             | Composite<br>objects                                                                                                    |
|             | Tuples and lists<br>Homework                                                                                                    |
|             | Dictionaries                                                                                                    |
|             | Sets                                                                                                    |
|             |                                                                                                    |
|             |                                                                                                    |
|             | PyQB                                                                                                    |
|             | PyQB<br>Monga                                                                                                    |
|             | Monga<br>Why Python                                                                                                    |
|             | Monga<br>Why Python<br>Python<br>fundamentals<br>Assignment                                                                                                    |
|             | Monga<br>Why Python<br>Python<br>fundamentals<br>Asignment<br>Basic operations                                                                                                    |
| ed,         | Monga<br>Why Python<br>Python<br>fundamentals<br>Assignment                                                                                                    |
| ed,<br>own  | Monga<br>Why Python<br>Python<br>fundamentals<br>Assignment<br>Basic operations<br>Homework                                                                                                    |
| ,           | Monga<br>Why Python<br>Python<br>fundamentals<br>Assignment<br>Basic operations<br>Homework<br>Summary<br>Flow of<br>control<br>Selections                                                                                                    |
| ,           | Monga<br>Why Python<br>Python<br>fundamentals<br>Asignment<br>Basic operations<br>Basic operations<br>Homework<br>Summary<br>Flow of<br>Control<br>Selections<br>Repetitions<br>Repetitions<br>Eunctions<br>Software                             |
| ,           | Monga<br>Why Python<br>Python<br>fundamentals<br>Asignment<br>Basic operations<br>Homework<br>Summary<br>Flow of<br>control<br>Selections<br>Repetitions<br>Functions<br>Functions<br>Software<br>git<br>IDLE<br>Composite<br>objects            |
| ,           | Monga<br>Why Python<br>Python<br>fundamentals<br>Aasignment<br>Basic operations<br>Basic operations<br>Control<br>Summary<br>Flow of<br>control<br>Selections<br>Repetitions<br>Repetitions<br>Eunctions<br>Software<br>git<br>IDLE<br>Composite |

# Homework

• Chapters 7A, 10, 11A, 11B, 11C, 12

• Create an account on <a href="https://github.com/">https://github.com/</a> (if you don't have one) and send me the name (Zulip preferre use a private message if you don't want to make it know to the other students).

# In Python

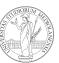

PyQB

Monga

def hanoi(n: int, a\_from: str, c\_to: str,  $\rightarrow$  b\_intermediate: str): if n == 1: print('Move 1 disk from ' + a\_from + ' to ' + c\_to) return hanoi(n - 1, a\_from, b\_intermediate, c\_to) print('Move 1 disk from ' + a\_from + ' to ' + c\_to) hanoi(n - 1, b\_intermediate, c\_to, a\_from)

hanoi(3, 'A', 'C', 'B')

Flow of Functions

Dictionarie

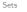

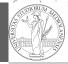

PyQB

Lecture IV: Using the "naked" interpreter

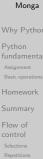

#### Functions

**Bistienaries** 

# The pieces of software

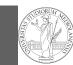

**PvQB** 

- Python 3.9.2, with pip and the IDLE editor (on MS Windows they are bundled together): https://www.python.org/downloads/
- Git 2.30.2: https://git-scm.com/downloads
- (optional, Win and Mac only) Github desktop https://desktop.github.com/

# Homework assignments will be available via Github Classroom (you will need a Github account). For example:

https://classroom.github.com/a/TpWhD1zt
When you push (hand in) your solution, a suite of tests is run.

| . , .                                                    |
|----------------------------------------------------------|
| Monga                                                    |
| Why Python                                               |
| Python<br>fundamentals<br>Assignment<br>Basic operations |
| Homework                                                 |
| Summary                                                  |
| Flow of<br>control<br>Selections<br>Repetitions          |
| Functions                                                |
| Software<br><sup>git</sup><br>IDLE                       |
| Composite<br>objects<br>Tuples and lists                 |
| Homework                                                 |
| Dictionaries                                             |
| Sets                                                     |

# Git

git is a powerful tool to manage all this complexity in a very efficient (and distributed) way. It is not an easy tool, however. A good tutorial is here. But for this course we use a very simplistic workflow:

- Clone (copy) on your machine a repository git clone ...;
- ② Work on the artifacts
- 3 Add the modified artifacts to the changeset you want to "publish" git add ...
- ④ Commit the changeset git commit -m"message" providing a comment about what have you done
- S Push the changeset on Github git push
- If someone else is working on the same artifacts you can sync with git pull)

All these steps are very easy (almost hidden, especially authentication) if you use Github desktop.

| Monga                                                  |
|--------------------------------------------------------|
| Why Pythor                                             |
| Python<br>fundamenta<br>Assignment<br>Basic operations |
| Homework                                               |
| Summary                                                |
| Flow of<br>control<br>Selections<br>Repetitions        |
| Functions                                              |
| Software<br>git<br>IDLE                                |
| Composite<br>objects<br>Tuples and lists               |

**Distienaries** 

**PyQB** 

IDLE

# Software Configuration Management

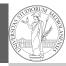

**PyQB** 

Software Configuration Management like git are tools designed to track all the revisions of some set of software artifacts (files).

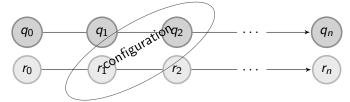

# The system configuration itself evolves in different versions. One can have multiple branches of evolution.

A motivating talk on why you should use tools like these in your scientific work.

Monga Why Python Fundament Assignment Basic operation Homework Summary Flow of Control Selections Functions Functions Functions Software git IDLE Composite objects Tuples and list

Dictionarie

Sets

**PyQB** 

Monga

Programs are data! File extension is conventionally .py
To edit Python programs you need a text editor: something like Notepad, not Word (a word processor)
IDLE is the "standard" one provided by the Python distribution itself: it is easy to use and it provides an easy

- distribution itself: it is easy to use and it provides an easy way for executing programs without getting to the command line
- Other good choices: VS Code Atom Notepad++ or any other universal text editor like EMACS or vi

IDLE Composite objects Tuples and list

**Bistiewark** 

Flow of

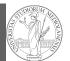

PyQB Monga Why Python Python fundamentals

# Lecture V: Composite objects

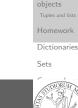

PyQB Monga

Why Python

fundamentals

Homework

Flow of

git

objects Tuples and lists

**Ristiewarks** 

IDLE

Simple and composite objects

# • ints floats bools are simple objects: they have no "parts"

- Strings are an example of composite objects since it is possible to consider also the characters: a str is a sequence of single characters; an important (simplifying) property: they are **immutable**
- Generic **immutable** sequences (with elements of any type) are called tuples (tuple): (1, 2, 'foo') (1,)
- Generic **mutable** sequences (with elements of any type) are called lists (list): [1, 2, 'foo'] [1] [1,2].append(3)

# Mutability

Homework status

| Immutable objects are simpler to use:                                                                                                    | PyQB                                                       |
|----------------------------------------------------------------------------------------------------|------------------------------------------------------------|
| x = (1, 2, 3)                                                                                                    | Monga                                                      |
| y = x                                                                                                    | Why Python                                                 |
| $\mathbf{x} = (10, 20, 30) \# x \text{ refers to a new object, since the}$<br>$\rightarrow \text{ old cannot be changed}$<br>$\operatorname{print}(\mathbf{x}, \mathbf{y})$ | Python<br>fundamentals<br>Assignment<br>Basic operations   |
| Mutable ones require some caution:                                                                                                    | Homework                                                   |
| x = [1, 2, 3]<br>y = x                                                                                                    | Summary<br>Flow of<br>control<br>Selections<br>Repetitions |
| <pre>x[0] = 10 # both x and y refer to a changed object print(x, y)</pre>                                                                                                   | Functions<br>Software<br>git<br>IDLE                       |
| <pre>x = [100, 200, 300] print(x, y) z = x[:] # a copy not the same object</pre>                                                                                            | Composite<br>objects<br>Tuples and lists<br>Homework       |
|                                                                                                    | HOULEMONES                                                 |

|                                                             | PyQB                               |
|-------------------------------------------------------------|------------------------------------|
|                                                             | Monga                              |
|                                                             | Why Pytho                          |
|                                                             | Python<br>fundamenta<br>Assignment |
| <ul> <li>Students list has 26 names</li> </ul>              | Basic operation                    |
| • but only 18 accepted the assignment on GitHub             | Homework                           |
| Classroom                                                   | Summary                            |
| <ul> <li>(12 students pushed a correct solution)</li> </ul> | Flow of<br>control                 |
|                                                             | Selections<br>Repetitions          |
|                                                             | Functions                          |
|                                                             | Software                           |
|                                                             | git<br>IDLE                        |
|                                                             | Composite<br>objects               |

Dictionaries Sets

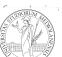

# Exercises

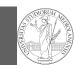

PyQB

Monga

- Write a function middle(L) which takes a list L as its argument, and returns the item in the middle position of L. (In order that the middle is well-defined, you should assume that L has odd length.) For example, calling middle([8, 0, 100, 12, 1]) should return 100, since it is positioned exactly in the middle of the list. (assert is a useful tool to check assumptions known as preconditions are indeed true)
- Define a function prod(L) which returns the product of the elements in a list *L*.

(for type hinting it is sometimes useful from typing import Any)

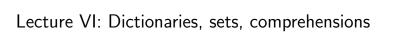

| Python           |
|------------------|
| fundamentals     |
| Assignment       |
| Basic operations |
| Homework         |
| Summary          |
| Flow of          |
| control          |
| Selections       |
| Repetitions      |
| Functions        |
| Software         |
| git              |
| IDLE             |
| Composite        |
| objects          |
| Tuples and lists |
| Homework         |
| Dictionaries     |
| Sets             |
|                  |
| PyQB             |
| Monga            |
| Why Python       |
| Python           |
| fundamentals     |
| Assignment       |
| Basic operations |
| Homework         |
| Summary          |
|                  |

objects Tuples and list

**Ristiewarks** 

# Homework

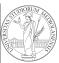

PyQB

Monga

https://classroom.github.com/a/gd\_s1ybQ
https://classroom.github.com/a/6AI0xnot
https://classroom.github.com/a/exi-03Kl

Repetitions Functions Software git

Composite objects

#### Homework

PyQB

#### Dictionarie

Sets

# Homework status

• Students: 27

- One triangle: tried by 22, 16 correct solutions
- Triangle kinds: tried by 20, 9 correct solutions
- DNA Hamming: tried by 19, 12 correct solutions
- Newton Sqrt: tried by 17, 13 correct solutions
- 7 students did all the exercises correctly

Monga Why Python Python fundamental Asignment Basic operations Homework Summary Flow of control Selections Repetitions Functions Software git DLE Composite objects Tuples and lists

# Dictionaries

Pv0B

A composite type dict that implements a mapping between immutable keys and values.

d = { 'key': 'foo', 3: 'bar'}

```
print(d['key']) # 'foo'
print(d[3])
                 # 'bar'
print(d[2])
                 # error!
```

Notation is similar to lists/tuples, but dicts are not sequences indexed by numbers, you must use only the existing keys (d.keys()).

if x in d.keys(): print(d[x])

A sequence of values can be obtained with d.values. A sequence of 2-tuples (key, value) with d.items().

| гуqв                                                   |
|--------------------------------------------------------|
| Monga                                                  |
| Why Pytho                                              |
| Python<br>fundamenta<br>Assignment<br>Basic operations |
| Homework                                               |
| Summary                                                |
| Flow of<br>control<br>Selections<br>Repetitions        |
| Functions                                              |
| Software<br><sup>git</sup><br>IDLE                     |
| Composite<br>objects<br>Tuples and lists               |
| Homework                                               |
| Dictionaries                                           |

Sets

# Comprehensions

Comprehensions are a concise way to create lists, sets, maps... It resembles the mathematical notation used for sets  $A = \{a^2 | a \in \mathbb{N}\}.$ squares = [x\*\*2 for x in range(10)]

*# equivalent to:* squares = [] for x in range(10): squares.append(x\*\*2)

# filtering is possible odds = [x for x in range(100) if x % 2 != 0]

# with a set  $s = \{x \text{ for } x \text{ in range}(50+1) \text{ if } x \% 5 == 0\}$ 

# with a dict  $d = \{x: x \ge 1 \text{ for } x \text{ in range}(10)\}$ 

# **PyQB** Monga Homework Flow of **Rigitionaries**

# Sets

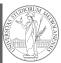

**PyQB** 

Monga

| A set is a composite object with no duplicate (non mutable) elements. Common set operations are possible. |
|----------------------------------------------------------------------------------------------------|
| • Set literals: {1,2,3} set()                                                                             |
| • {1,2,3}.union({3,5,6})                                                                                  |

 $\{1,2,3\}$ .intersection( $\{3,5,6\}$ )

Dictionarie

# Files

A file is an abstraction the operating system uses to preserve data among the execution of programs. Data must be accessed sequentially.

- We need commands to ask to the OS to give access to a file (open).
- It is easy to read or write data **sequentially**, otherwise you need special commands (seek) to move the file "cursor"
- The number of open files is limited ( $\approx$  thousands), thus it is better to close files when they are not in use

Files contain bits (normally considered by group of bytes, 8 bits), the interpretation ("format") is given by the programs which manipulate them. However, "lines of printable characters" (plain text) is a rather universal/predefined interpretation, normally the easiest to program.

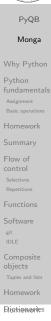

# File read access

| DIORUM    |
|-----------|
| STOR REAL |
| E VIII. A |
| ERST      |
|           |
| 15 1 - 57 |
|           |

PyQB

f = open('filename.txt', 'r') # read only

# iterating on a file reads (all) the lines
for i in f:
 print(i)

# End of file already reached, result is ''
f.readline()

#### f.close()

# File closed, error!
f.readline()
To avoid remembering to close explicitly, Python provides the
context manager syntax.
with open('filename.txt', 'r') as f:
 for i in f:
 print(i)

Monga Why Python Python fundamentals Assignment Basic operations Homework Summary Flow of control Selections Repetitions Functions Software git IDLE Composite

Dictionaries

Sets

# Homework

https://classroom.github.com/a/MhchQHAdhttps://classroom.github.com/a/36ITXw1V

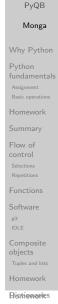

# Exercises

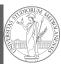

PyQB

Monga

• Write a function to compute the complement of a DNA strand: every A becomes a T, every T an A, every C an G, every G an C.

- Apply the function to every line of a file with a DNA sequence
- Write a function that gives the set of (unique) sequences of 10 nucleic acids in a file

Why Pytho Python Fundament Assignment Basic operatio Homework Summary Flow of control Selections Repetitions Functions Software git DDE Composite bjects Tuples and list Homework

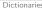

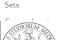

# Lecture VII: Procedural abstraction

PyQB Monga Why Python Python fundamentals Assignment Basic operations Homework Summary Flow of control Selections Repetitions Functions Software git IDLE Composite objects Tuples and lists Homework

# Make a program readable

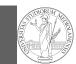

# You never write a program only for a machine! You, others, tools will *read* the program for different purposes. Every minute spent in making a program more understandable pays off hours saved later.

- Type hinting makes clear what a function needs to work properly, and what it produces
- Documentation helps understanding without the need to read implementation details
- Examples of use make easy to remember how to use a function and can be used for verification

| PyQB                                                     |
|----------------------------------------------------------|
| Monga                                                    |
| Why Python                                               |
| Python<br>fundamentals<br>Assignment<br>Basic operations |
| Homework                                                 |
| Summary                                                  |
| Flow of<br>control<br>Selections<br>Repetitions          |
| Functions                                                |
| Software<br><sup>git</sup><br>IDLE                       |
| Composite<br>objects<br>Tuples and lists                 |
| Homework                                                 |
| Dictionaries                                             |
| Sets                                                     |
|                                                          |

# Procedural abstraction

Procedural abstraction is key for our thinking process (remember the power of recursion, for example): giving a name to a procedure/function enhances our problem solving skills.

def sum\_int(a: int, b: int) -> int: """Sum integers from a through b.

```
>>> sum_int(1, 4)
10
>>> sum_int(3, 3)
3
.....
assert b >= a
result = 0
for i in range(a, b+1):
   result = result + i
return result
```

| PyQB                                                     |
|----------------------------------------------------------|
| Monga                                                    |
| Why Python                                               |
| Python<br>fundamentals<br>Assignment<br>Basic operations |
| Homework                                                 |
| Summary                                                  |
| Flow of<br>control<br>Selections<br>Repetitions          |
| Functions                                                |
| Software<br><sup>git</sup><br>IDLE                       |
| Composite<br>objects<br>Tuples and lists                 |
| Homework                                                 |
| Aistiewarles                                             |

# Example

| · · · · · · · · · · · · · · · · · · ·                               |                                                        |
|---------------------------------------------------------------------|--------------------------------------------------------|
| from typing import Union                                            |                                                        |
| Num = Union[int, float]                                             | Why Pythor                                             |
| <pre>def cube(x: Num) -&gt; Num:     """Return the cube of x.</pre> | Python<br>fundamenta<br>Assignment<br>Basic operations |
| >>> cube(-3)<br>-27                                                 | Homework<br>Summary<br>Flow of<br>control              |
| >>> abs(cube(0.2) - 0.008) < 10e-5<br>True<br>"""                   | Selections<br>Repetitions<br>Functions<br>Software     |
| return x * x * x                                                    | git<br>IDLE                                            |
| Examples can be tested by:<br>python -m doctest filename.py.        | Composite<br>objects<br>Tuples and lists<br>Homework   |

Dictionarie

Sets

PyQB

Monga

# Another "sum"

## This is very similar... def

| f | <pre>sum_cubes(a: int, b: int) -&gt; int:</pre>                                  |                                                |
|---|----------------------------------------------------------------------------------|------------------------------------------------|
|   | """Sum the cubes of the integers from a through b.                               | Why Py                                         |
|   | >>> sum_cubes(1, 3)<br>36                                                        | Python<br>fundam<br>Assignmer<br>Basic oper    |
|   |                                                                                  | Homew                                          |
|   | >>> sum_cubes(-2, 2)                                                             | Summa                                          |
|   | 0                                                                                | Flow of<br>control<br>Selections<br>Repetition |
|   | assert $b \ge a$                                                                 | Functio                                        |
|   | <pre>result = 0 for i in range(a, b+1):     result = result + int(cube(i))</pre> | Softwar<br><sup>git</sup><br>IDLE<br>Compos    |
|   | return result                                                                    | objects<br>Tuples and                          |
|   |                                                                                  | Homew                                          |

# Another "sum"

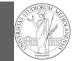

| This is also very similar<br>$\frac{1}{a \cdot (a+2)} + \frac{1}{(a+4) \cdot (a+6)} + \frac{1}{(a+8) \cdot (a+10)} + \dots + \frac{1}{(b-2) \cdot (b)}$ (Leibniz: $\frac{1}{1 \cdot 3} + \frac{1}{5 \cdot 7} + \frac{1}{9 \cdot 11} + \dots = \frac{\pi}{8}$ )<br>def pi_sum(a: int, b: int) -> float:<br>"""Sum \frac{1}{a(a+2)} terms until (a+2) > b. |
|----------------------------------------------------------------------------------------------------|
| >>> from math import pi<br>>>> abs(8*pi_sum(1, 1001) – pi) < 10e-3<br>True                                                                                                    |
| нии                                                                                                    |
| assert $b \ge a$                                                                                                    |
| result = 0.0                                                                                                    |
| for i in range(a, b+1, 4):                                                                                                    |
| result = result + (1 / (i * (i + 2)))                                                                                                    |
| return result                                                                                                    |

| PyQB                                                     |
|----------------------------------------------------------|
| Monga                                                    |
| Why Python                                               |
| Python<br>fundamentals<br>Assignment<br>Basic operations |
| Homework                                                 |
| Summary                                                  |
| Flow of<br>control<br>Selections<br>Repetitions          |
| Functions                                                |
| Software<br><sup>git</sup><br>IDLE                       |
| Composite<br>objects<br>Tuples and lists<br>Homework     |
| Dictionaries                                             |

Can we abstract the similarity?

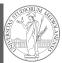

Dictionaries

Sets

|                                                                                                    | PyQB                                                                                            |
|----------------------------------------------------------------------------------------------------|-------------------------------------------------------------------------------------------------|
| from typing import Callable                                                                                                    | Monga                                                                                           |
| <pre>def gen_sum(a: int, b: int, fun: Callable[[int], Num], step: int = 1) -&gt; Num:     """Sum terms from a through b, incrementing by step.</pre>             | Why Python                                                                                      |
| >>> gen_sum(1, 4, lambda x: x)<br>10<br>>>> gen_sum(1, 3, cube)<br>36                                                                                            | Python<br>fundamentals<br>Assignment<br>Basic operations<br>Homework                            |
| >>> from math import pi<br>>>> abs(8*gen_sum(1, 1000, lambda x: 1 / (x * (x + 2)), 4) - pi) < 10e-3<br>True<br>"""                                               | Summary<br>Flow of<br>control<br>Selections                                                     |
| <pre>assert b &gt;= a result = 0.0 for i in range(a, b+1, step):     result = result + fun(i) if result.is_integer():     return int(result) return result</pre> | Repetitions<br>Functions<br>Software<br>git<br>IDLE<br>Composite<br>objects<br>Tuples and lists |
|                                                                                                    | Homework                                                                                        |

Homework

PyQB

Monga

Sets

• https://classroom.github.com/a/51BJ-wgC

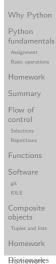

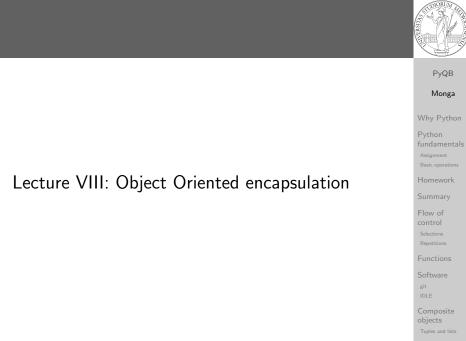

#### **Rigtienaries**

Homework

# The huge value of procedural abstraction

It is worth to emphasize again the huge value brought by **procedural abstraction**. In Python it is not mandatory to use procedures/functions: the language is designed to be used also for *on the fly* calculations.

x = 45 s = 0 for i in range(0, x):

s = s + i

This is ok, but it is not encapsulated (in fact, since encapsulation is so important you can at least consider it encapsulated in file which contains it)

x = 45

- the piece of functionality is not easily to distinguish
  - it could be intertwined with other unrelated code

a = 67 # another concern s = 0 for i in range(0, x): s = s + i print(a) # another concern

- the goal is not explicit, which data are needed, what computes
- it's hard to reuse even in slightly different contexts

```
Basic operations
Homework
Summary
Flow of
control
Selections
Repetitions
Functions
Software
git
IDLE
Composite
objects
Tuples and lists
Homework
```

Dictionaries

Sets

**PvQB** 

Monga

```
Object Oriented encapsulation
```

Encapsulation is so important that it is used also at a higher level: a collection of related procedures.

**x** = 666

```
def increment():
```

```
\mathbf{x} = \mathbf{x} + \mathbf{1}
```

```
def decrement():
```

```
x = x - 1
```

Again: this is correct Python code, but it has problems:

- Both the functions depends on x but this is not clear from their signature: a user must look at the internal details
- $\bullet\,$  The two functions cannot be reused individually, but only together with the other (and x)

| PyQB                                                     |
|----------------------------------------------------------|
| Monga                                                    |
| Why Python                                               |
| Python<br>fundamentals<br>Assignment<br>Basic operations |
| Homework                                                 |
| Summary                                                  |
| Flow of<br>control<br>Selections<br>Repetitions          |
| Functions                                                |
| Software<br><sup>git</sup><br>IDLE                       |
| Composite<br>objects<br>Tuples and lists                 |
| Homework                                                 |

# Encapsulate the functionality

```
def sum_to(x: int) -> int:
    assert x >= 0
    r = 0
    for i in range(0, x):
        r = r + i
    return r
```

#### $s = sum_{to}(45)$

- It gives to our mind a "piece of functionality", the interpreter we are programming is now "able" to do a new thing that can be used without thinking about the internal details
- It makes clear which data it needs (an integer,  $\geq 0$  if we add also an assertion or a docstring)
- It makes clear that the interesting result is another integer produced by the calculation
- It can be reused easily and safely

Monga Why Pythor Python fundamenta Assignment Basic operations Homework Summary Flow of Soutrol Selections Repetitions Functions Software git IDLE Composite

Tuples an Homev

```
Dictionaries
```

```
Sets
```

# Classes

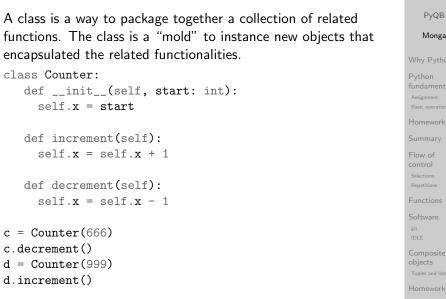

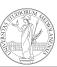

**PyQB** 

# Homework

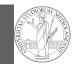

• https://classroom.github.com/a/JMlHieUy

• Optional: GitHub has a new assignment on git and GitHub basics; try it here https://classroom.github.com/a/KLoZ8Qxl

PyQB Monga Why Python Python fundamentals objects Dictionaries Sets

Exercise

Write a Python program which chooses an integer 1-10 and asks to the user to guess it

- if the number given by the user is not 1-10, it prints "Invalid";
- if the number is the chosen one, it prints "Yes!";
- otherwise "You didn't guess it...".

Evolve the program for asking until the user guess the number correctly giving hints ("higher...", "lower...").

from random import randomint

# To get a random integer in the set [1..10] randint(1, 10)

| PyQB                                                     |
|----------------------------------------------------------|
| Monga                                                    |
| Why Python                                               |
| Python<br>fundamentals<br>Assignment<br>Basic operations |
| Homework                                                 |
| Summary                                                  |
| Flow of<br>control<br>Selections<br>Repetitions          |
| Functions                                                |
| Software<br><sup>git</sup><br>IDLE                       |
| Composite<br>objects<br>Tuples and lists                 |
| Homework                                                 |

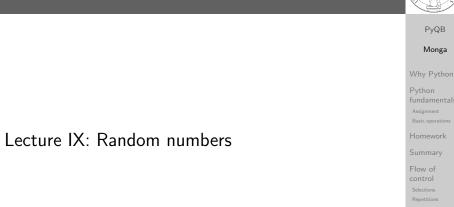

Dictionaries

Sets

PyQB Monga

# Random numbers

| Pseudorandomness: the sequence of numbers is not predictable<br>from random import randomint |
|----------------------------------------------------------------------------------------------|
| <pre>for _ in range(0,10):     print randomint(1, 100)</pre>                                 |
| unless you know the seed.                                                                    |
| from random import seed, randomint                                                           |
| <pre>seed(292) for _ in range(0,10):     print randomint(1, 100)</pre>                       |

**Distionaries** 

# Example

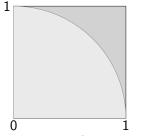

• Blue square: 1

• Green area:  $\frac{\pi}{4}$ 

The Monte Carlo method consists of choosing sample experiments at random from a large set and then makir deductions on the basis of the probabilities estimated fr frequency of occurrences.

|             | Monga                                                    |
|-------------|----------------------------------------------------------|
|             | Why Python                                               |
|             | Python<br>fundamentals<br>Assignment<br>Basic operations |
|             | Homework                                                 |
|             | Summary                                                  |
|             | Flow of<br>control<br>Selections<br>Repetitions          |
| ng          | Functions                                                |
| rom         | Software<br><sup>git</sup><br>IDLE                       |
|             | Composite<br>objects<br>Tuples and lists                 |
|             | Homework                                                 |
|             | Dictionaries                                             |
|             | Sets                                                     |
|             |                                                          |
| on [0,1).   | PyQB                                                     |
| 511 [0, 1). | Monga                                                    |
| ries:       | Why Python<br>Python<br>fundamentals<br>Assignment       |
|             | Basic operations                                         |

PyQB

ntals

# Example

| It's easy to extend to make this work for any function on $[0,1)$ .                                                                                                    |                                                       |
|----------------------------------------------------------------------------------------------------|-------------------------------------------------------|
| from random import random<br>from typing import Callable                                                                                                    |                                                       |
| <pre>def approx_fun(predicate: Callable[[float, float], bool], tries:<br/>→ int) -&gt; float:<br/>"""Return an approximation for pi.</pre>                                                                                                    | Wh<br>Pyt<br>fun<br><sub>Assi</sub><br><sub>Bas</sub> |
| <pre>&gt;&gt;&gt; from math import pi &gt;&gt;&gt; from random import seed &gt;&gt;&gt; seed(7897) # Tests should be reproducible &gt;&gt;&gt; within_circle = lambda x, y: x**2 + y**2 &lt; 1 &gt;&gt;&gt; abs(4*approx_fun(within_circle, 1000) - pi) &lt; 10e-2 True """</pre> | Hor<br>Sur<br>Flor<br>con<br>Sele<br>Rep<br>Fur       |
| <pre>true_cases = 0 for i in range (0, tries):     x = random() # range [0,1)     y = random()     if predicate(x, y):         true_cases += 1 return true_cases / tries</pre>                                                                                                    | Sof<br><sup>git</sup><br>IDL<br>Cor<br>obj<br>Tup     |

# Example

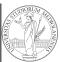

| from random import random                                                                                                    | PyQB                                                                                         |
|----------------------------------------------------------------------------------------------------|----------------------------------------------------------------------------------------------|
| -                                                                                                    | Monga                                                                                        |
| def approx_pi(tries: int) -> float:                                                                                                    |                                                                                              |
| """Return an approximation for pi.                                                                                                    | Why Pythor                                                                                   |
| >>> from math import pi<br>>>> from random import seed<br>>>> seed(7897)  # Tests should be reproducible<br>>>> abs(4*approx_pi(1000) - pi) < 10e-2                                             | Python<br>fundamenta<br>Assignment<br>Basic operations<br>Homework                           |
| True                                                                                                    | Summary                                                                                      |
| >>> abs(4*approx_pi(100000) - pi) < abs(approx_pi(1000) - pi)<br>True<br>"""                                                                                                    | Flow of<br>control<br>Selections<br>Repetitions                                              |
| <pre>within_circle = 0 for i in range (0, tries):     x = random() # range [0,1)     y = random()     if (x**2+y**2)**0.5 &lt; 1:         within_circle += 1 return within_circle / tries</pre> | Functions<br>Software<br>git<br>IDLE<br>Composite<br>objects<br>Tuples and lists<br>Homework |
|                                                                                                    |                                                                                              |

Dictionaries

Sets

Python

amentals

# Simulations

|                                    | Random number are useful also for <i>simulation</i> : for example, we                                                                                         | PyQB<br>Monga                                           |
|------------------------------------|----------------------------------------------------------------------------------------------------|---------------------------------------------------------|
| could simulate evolutionary drift. |                                                                                                    | wonga                                                   |
|                                    | from random import seed, randint                                                                                                    | Why Python                                              |
|                                    | <pre>class DriftSimulation:<br/>definit(self, sim_seed: int = 232943):<br/>self.population = ['\N{MONKEY}', '\N{TIGER}', '\N{BUTTERFLY}', '\N{LIZARD}',</pre> | Python<br>fundamental<br>Assignment<br>Basic operations |
|                                    | <pre>def offspring(self):     new = self.population[randint(0, len(self.population)-1)]     self.population[randint(0, len(self.population)-1)] = new</pre>   | Homework<br>Summary<br>Flow of                          |
|                                    | <pre>def simulate(self, generations: int):     for i in range(0, generations):         self.offspring()</pre>                                                 | control<br>Selections<br>Repetitions                    |
|                                    | <pre>s = DriftSimulation()</pre>                                                                                                    | Functions                                               |
|                                    | <pre>for i in range(100):     line = str(i)     for a in s.population:         line = line + ' ' + a</pre>                                                    | Software<br><sup>git</sup><br>IDLE                      |
|                                    | <pre>print(line) if len(set(s.population)) == 1:     break s.simulate(1)</pre>                                                                                | Composite<br>objects<br>Tuples and lists                |
|                                    |                                                                                                    | Homework                                                |
|                                    |                                                                                                    |                                                         |

**Distienaries** 

mework

ow of

ftware

jects

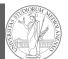

**PyQB** 

Monga

fundamentals

# Lecture X: Using Third-party libraries

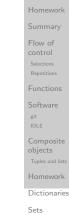

# Installing a library

The details are explained here: https://packaging.python. org/tutorials/installing-packages/

- In most cases it is very easy, the pip program does all the magic
- It is **very** important to understand the difference between a system-wide and a project-specific installation.

| monga                                                 |
|-------------------------------------------------------|
| Why Pytho                                             |
| Python<br>fundamenta<br>Assignment<br>Basic operation |
| Homework                                              |
| Summary                                               |
| Flow of<br>control<br>Selections<br>Repetitions       |
| Functions                                             |
| Software<br><sup>git</sup><br>IDLE                    |
| Composite<br>objects<br>Tuples and lists              |
| Homework                                              |

Distionaries

**PyQB** 

Monga

# Third-party libraries

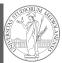

PyQB

Monga

# Python is "sold" *batteries included* (with many useful built-in libraries). Moreover, like many modern programming environments, it has standard **online package directories** that list libraries produced by independent developers. https://pypi.org/ The Python package index currently lists almost 300K libraries!

System-wide vs. Project-specific

If you don't take special precautions, a package is installed in a way that makes it available to your Python system: every Python interpreter you launch sees them.

- In many cases, this is not what you want
- Different projects/programs might depend on different versions of the libraries
- Libraries themselves depend on other libraries, you want to understand exactly which packages your program is using in order to **reproduce** the settings on other machines

Sets

PyQB

Dictionarie

Monga /hy Python indamentals issignment lasic operations ionework ummary low of pontrol elections expetitions it Dictor oftware oftware oftware oftware it Dictor intor it composite bjects intor

**Distienaries** 

# Virtual environments

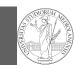

# Python provides the idea of virtual development environments (venv)

- You can create one with: python -m venv CHOOSE\_A\_NAME
- You must activate it (syntax depends on your OS): CHOOSE\_A\_NAME\Scripts \activate
- In an active virtual environment all the installation are **confined** to it
- You can get the list of installed packages with pip freeze

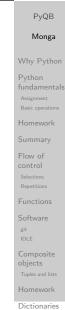

Virtual environments caveats

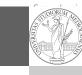

**PyQB** 

Sets

When you are working in a Python virtual environment, remember to launch **all** your development tools "inside" the virtual space.

For example, to use IDLE don't click on the main application launcher, instead: python -m idlelib.

| Monga                                                |
|------------------------------------------------------|
| Why Pytho                                            |
| Python<br>fundament<br>Assignment<br>Basic operation |
| Homework                                             |
| Summary                                              |
| Flow of<br>control<br>Selections<br>Repetitions      |
| Functions<br>Software<br>git<br>IDLE                 |
| Composite<br>objects<br>Tuples and list              |
| Homework                                             |

# Simplified venv administration

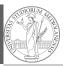

**PyQB** 

Monga

Virtual environments are key to avoid messing up your system. Many tools simplify their administration.

- pipenv (my preferred one, we will use this)
- poetry (similar to pipenv, currently less popular, but it has a better dependency control, a bit more complex)
- conda (uses its own package index, great flexibility and complexity, manage different python versions)

# NumPy

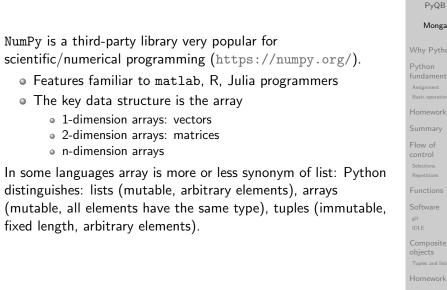

**Bistiewaries** 

# State of the homework

One-triangle: tried by 26, ok for 18
triangle-kinds: tried by 22, ok for 11
dna-hamming: tried by 22, ok for 14
newton-sqrt: tried by 21, ok for 15
py-triplets: tried by 19, ok for 13
flatten-list: tried by 19, ok for 6
dna-files: tried by 20, ok for 7

• dna-forensics: tried by 14, ok for 5

# NumPy arrays

The most important data structure in NumPy is ndarray: a (usually fixed-size) sequence of same type elements, organized in one or more dimensions.

https://numpy.org/doc/stable/reference/arrays.
ndarray.html

Implementation is based on byte arrays: accessing an element (all of the same byte-size) is virtually just the computation of an 'address'.

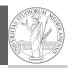

#### PyQB Monga

#### Why Python Python Fundamentals Assignment Basic operations Homework Summary Flow of control Selections Repetitions Functions Software git IDLE Composite objects Tuples and lists Homework

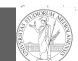

Sets

## PyQB Monga

hy Python

fundamentals

Basic operation Homework Summary Flow of control Selections Repetitions Functions Software git tDLE Composite objects Tuples and lists

**Ristiewarks** 

# Lecture XI: NumPy arrays

Monga Why Pytho Python fundament Assignment Basic operation Homework Summary Flow of control Selections Functions Functions Software git iDLE

objects Tuples and lis

Dictionaries

#### Sets

PyQB

Monga

# Why?

 using NumPy arrays is often more compact, especially when there's more than one dimension

- faster than lists when the operation can be vectorized
- (slower than lists when you append elements to the end)
- can be used with element of different types but this is less efficient

Why Python Python fundamental Assignment Basic operations Homework Summary Flow of control Selections Repetitions Functions Software git IDLE Composite objects

omework

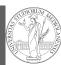

PyQB

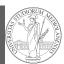

**PvQB** 

Monga

Flow of

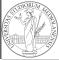

# PyQB Monga This is actually a big limitation: the faster access comes with a Flow of array(['a', 'bb', 'ccc'], dtype='<U3')</pre> >>> np.array(['a','bb','cccxxxxxxxxxxxxx']) array(['a', 'bb', 'cccxxxxxxxxxxxxxxx'], dtype='<U21')</pre>

Dictionarie

**PvQB** 

Monga

Flow of

# Don't remove, select

>>> a = np.ones((2,3))

array([[1., 1., 1.],

>>> x = a[:. 1]

array([1., 1.])

array([0., 1.])

array([[1., 0., 1.],

>>> x[0] = 0

[1., 1., 1.])

[1., 1., 1.]])

>>> a

>>> x

>>> x

>>> a

price in flexibility.

>>> np.array(['','',''])

array(['', '', ''], dtype='<U1')

>>> np.array(['a', 'bb', 'ccc'])

In general you don't remove elements but select them. Be careful: if you don't make an explicit **copy** you get a "view" and possibly side-effects.

All the elements must have the same size

| > | >>> x = a[:, 1].copy() |
|---|------------------------|
| > | >>> x[1] = 100         |
| > | >>> x                  |
| а | array([ 0., 100.])     |
| > | >>> a                  |
| а | array([[1., 0., 1.],   |
|   | [1., 1., 1.]])         |
|   |                        |
|   | [1., 1., 1.]])         |

Sets

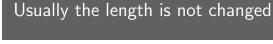

The best use of arrays is to avoid a change in their length, that can be costly. Thus, they are normally preallocated at creation:

A ndarray has a dtype (the type of elements) and a shape (the length of the array on each dimensional axis). (Note the

• Since appending is costly, normally they are pre-allocated

• vectorized operations can simplify code (no need for loops)

• vector indexing syntax (similar to R): very convenient (but

jargon: slightly different from linear algebra)

and they are faster with big arrays

you need to learn something new)

(zeros, ones, arange, linspace, ...)

• np.array([1,2,3])

```
• np.zeros(2), np.zeros(2, float), np.ones(2)
```

- np.empty((2,3)) six not meaningful float values
- np.arange(1, 5) be careful with floats:
  - >>> np.arange(0.4, 0.8, 0.1) array([0.4, 0.5, 0.6, 0.7])>>> np.arange(0.5, 0.8, 0.1) array([0.5, 0.6, 0.7, 0.8])
- np.linspace(0.5, 0.8, 3) with this the length is easier to predict

You can concatenate arrays with np.concatenate (be careful with the shapes!)

| PyQB<br>Monga                                          |
|--------------------------------------------------------|
| Why Pythor                                             |
| Python<br>fundamenta<br>Assignment<br>Basic operations |
| Homework                                               |
| Summary                                                |
| Flow of<br>control<br>Selections<br>Repetitions        |
| Functions                                              |
| Software<br><sup>git</sup><br>IDLE                     |
| Composite<br>objects<br>Tuples and lists               |
| Homework                                               |
|                                                        |

Dictionaries

Sets

# Indexing is powerful

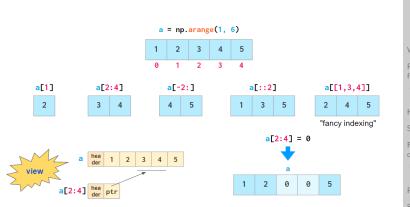

Picture from "NumPy Illustrated: The Visual Guide to NumPy", highly recommended

| Monga                                                 |
|-------------------------------------------------------|
| Why Pytho                                             |
| Python<br>fundamenta<br>Assignment<br>Basic operation |
| Homework                                              |
| Summary                                               |
| Flow of<br>control<br>Selections<br>Repetitions       |
| Functions                                             |
| Software<br><sup>git</sup><br>IDLE                    |
| Composite<br>objects<br>Tuples and lists              |
| Homework                                              |
| Dictionaries                                          |

PyQB

Sets

# The highest power: vectorization

PyQB Monga Why Pytho fundament Asignment Basic operation

Most of the basic mathematical function are vectorized: no need for loops! This is both convenient and faster!

| i yqb                                                  |
|--------------------------------------------------------|
| Monga                                                  |
| Why Pythor                                             |
| Python<br>fundamenta<br>Assignment<br>Basic operations |
| Homework                                               |
| Summary                                                |
| Flow of<br>control<br>Selections<br>Repetitions        |
| Functions                                              |
| Software<br><sup>git</sup><br>IDLE                     |
| Composite<br>objects<br>Tuples and lists               |
| Homework                                               |
| <b>Bistiewaries</b>                                    |

# Indexing is powerful

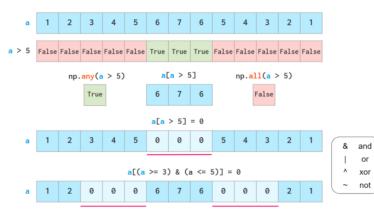

 $\label{eq:posterior} \begin{array}{l} \mbox{Picture from ``NumPy Illustrated: The Visual Guide to NumPy'', highly recommended} \end{array}$ 

Monga Why Python Python fundamentals Assignment Basic operations Homework Summary Flow of control Selections Repetitions Functions Software git IDLE Composite objects

Dictionaries

Sets

PyQB Monga

Why Python

# Array operations

| On arrays you have many "aggregate" operations.      |
|------------------------------------------------------|
| >>> a                                                |
| array([1, 2, 3, 4])                                  |
| >>> a.sum()                                          |
| 10                                                   |
| >>> a.max()                                          |
| 4                                                    |
| >>> a.argmin()                                       |
| 0                                                    |
| >>> a.mean()                                         |
| 2.5                                                  |
| Remember to look at dir or the online documentation. |

E mposite ects oles and lists

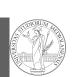

PyQB

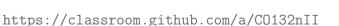

When you have arrays with many data it is useful to have a way to display them graphically.

- The most popular is matplotlib https://matplotlib.org/
- Many other graphical frameworks (e.g., seaborn) based on it
- Many, many possibilities to tune your graphics! It's hard to master every detail.
- Be careful: it can be used with two different styles.
  - The (preferred) object-oriented way: clean and rational, but a bit more verbose
  - 2 The procedural way: mostly useful only for "throw-away" scripts, but for this reason more common in the examples you can find online

| PyQB                                               |  |
|----------------------------------------------------|--|
| Monga                                              |  |
| hy Python                                          |  |
| rthon<br>ndamentals<br>signment<br>ssic operations |  |
| omework                                            |  |
| immary                                             |  |
| ow of<br>ntrol<br>lections                         |  |
| nctions                                            |  |
| ftware<br>:<br>LE                                  |  |
| mposite                                            |  |

**Biothieworks** 

PyQB

Monga

fundamentals

Dictionaries

Sets

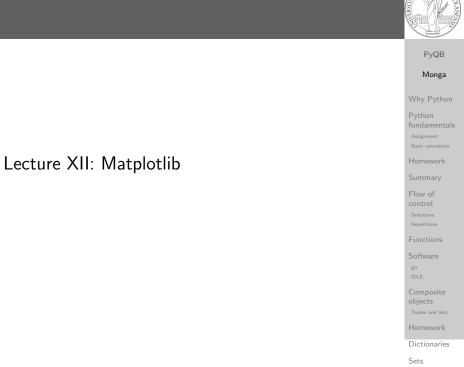

# Graphical output is an operating system service

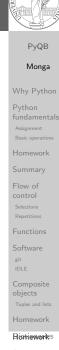

• Output is a service provided by the operating system:

- *textual* output is very standardized even across different platform, **graphics is not so stable**
- When you deal with graphical programs: expect installation headaches, portability glitches, etc.

# A real world example

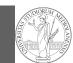

On the Win10 platform where I try the programs:

- the current matplotlib library doesn't work: it installs, but when used it complains about missing DLLs (Dynamic libraries shared among the programs)
- according to the "Internet"... the problem can be solved by installing Visual Studio (!): I didn't try...
- The last version I found working properly is 3.3.1: I will stick to that (thanks to the virtual environments this is not a problem)
- On other platforms (Linux, Mac): no problems, but better if we use all the same version

BTW, it depends on numpy

Basic example

import numpy as np import matplotlib.pyplot as plt

x = np.linspace(-2\*np.pi, 2\*np.pi, 100)

fig, ax = plt.subplots()

ax.plot(x, np.sin(x))

fig.show()

| PyQB   |  |
|--------|--|
| Vlonga |  |
| Python |  |
| on     |  |

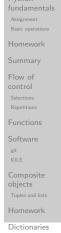

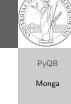

Sets

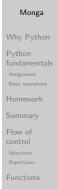

# The OO style

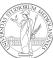

**Bistienaries** 

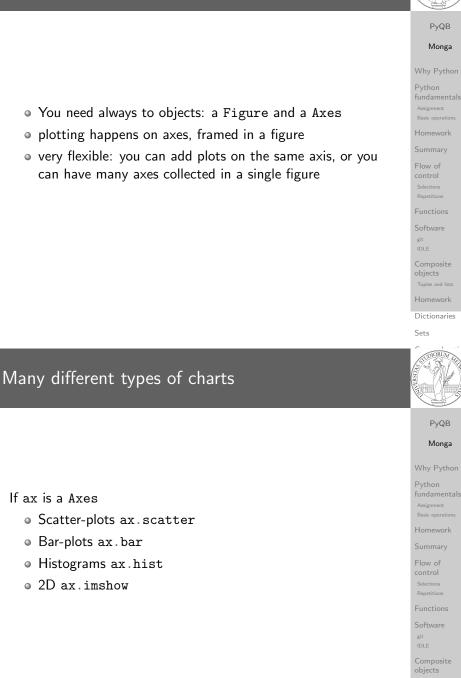

#### **Bistiewaries**

objects

# Tweaks

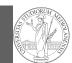

# add labels, legends, titles

- add a grid
- combine multiple plots on the same axis
- combine multiple axes on the same figure

Lecture XIII: A game of life

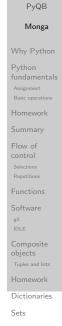

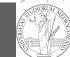

**PyQB** 

Monga

#### Why Python Python fundamentals Assignment Basic operations Homework Summary Flow of control Selections Repetitions Functions Software git IDLE

Composite objects

# Save your pictures!

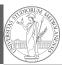

#### PyQB Monga Why Python Python Assignment Assignment Basic operations Homework Summary Flow of Control Selections Repetitions Flow of Software git IDLE Composite Objects Tuples and lists Homework

Sets

PyQB

# A game of life

In 1970, J.H. Conway proposed his Game of Life, a simulation on a 2D grid:
1 Every cell can be *alive* or *dead*: the game start with a population of alive cells (*seed*)
2 any alive cell with less of 2 alive neighbours dies (*underpopulation*)
3 any alive cell with more than 3 alive neighbours dies (*overpopulation*)
3 any dead cell with exactly 3 alive neighbours becomes alive (*reproduction*)
The game is surprisingly rich: many mathematicians, computer scientists, biologists... spent their careers on the emerging patterns!

A Figure can be saved in a file with savefig. You should

• vector formats (svg pdf ...): the file is a set of

• bitmap formats (png jpg ...): the file is matrix of pixels

instructions to reproduce the picture, less portable but it

keep in mind the difference between:

can be magnified

**Distiewaries** 

Aistiewaries

# Life forms

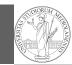

PyQB

Monga

There are names for many "life forms": *still lifes, oscillators, starships...* 

A famous starship is the glider:

| 1 | 1 | 2 | 1 |  |
|---|---|---|---|--|
| 3 | 5 | 3 | 2 |  |
| 1 | 3 | 2 | 2 |  |
| 2 | 3 | 2 | 1 |  |

The glider repeats itself in another position after 4 generations.

|   | Why Pytl                                          |
|---|---------------------------------------------------|
| T | Python<br>fundamer<br>Assignment<br>Basic operati |
|   | Homewor                                           |
| 1 | Summary                                           |
|   | Flow of<br>control<br>Selections<br>Repetitions   |
| 1 | Functions                                         |
|   | Software<br><sup>git</sup><br>IDLE                |
|   | Composit<br>objects<br>Tuples and li              |
|   | Homewor                                           |
|   | Dictionar                                         |

Sets

PyQB

Monga

Python fundamentals

git

objects

**Ristiewarks** 

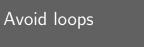

For a 1-D array X

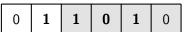

| 0 | All the neighbours on the right X[2:] |
|---|---------------------------------------|
|   |                                       |

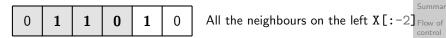

What does X[2:] + X[:-2] represent? The sum is (yellow) element by (yellow) element, the result is: [1,1,2,0] Can you think to a similar solution for the 2-D case?

# Python implementation

To implement a Game of Life simulation in Python, we can:

- use a ndarray for the grid
- each cell contains 0 (dead) or 1 (alive)

• for simplicity we can add a "border" of zeros

| 0 | 0 | 0 | 0 | 0 |
|---|---|---|---|---|
| 0 | 1 | 1 | 1 | 0 |
| 0 | 1 | 0 | 1 | 0 |
| 0 | 1 | 1 | 0 | 0 |
| 0 | 0 | 0 | 0 | 0 |

PyQB Monga Why Python fundamentals Asignment Basic operations Homework Summary Flow of control Selections Repetitions Functions Software git IDLE Composite objects

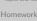

Dictionaries

Sets

# Avoid loops

| 0 | 0 | 0     | 0             | 0  | 0 |
|---|---|-------|---------------|----|---|
| 0 | 0 | 1     | 0             | 0  | 0 |
| 0 | 0 | 0     | 1             | 0  | 0 |
| 0 | 1 | 1     | 1             | 0  | 0 |
| 0 | 0 | 0     | 0             | 0  | 0 |
| 0 | 0 | 0     | 0             | 0  | 0 |
|   | X | [1:-1 | L <b>,</b> 2: | :] |   |

|   |   | <u> </u> | L <b>,</b> Z | • 」 |   |
|---|---|----------|--------------|-----|---|
| 0 | 0 | 0        | 0            | 0   | 0 |
| 0 | 0 | 1        | 0            | 0   | 0 |
| 0 | 0 | 0        | 1            | 0   | 0 |
|   |   |          |              |     |   |

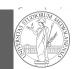

PyQB Monga Why Python Python fundamentals Assignment Basic operations Homework Summary Flow of control Selections Repetitions Flow of control Software git IDLE Software git IDLE Composite chipets Tuples and lists Homework

Bistiewarks

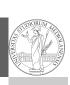

# Avoid loops

|  | SUBORUAL AR |
|--|-------------|
|--|-------------|

PyQB

Monga

Why Python

Python fundamentals Basic operation

Software

objects

Dictionaries

Sets

|   |   |   | X |   |   |
|---|---|---|---|---|---|
| 0 | 0 | 0 | 0 | 0 | 0 |
| 0 | 0 | 1 | 0 | 0 | 0 |
| 0 | 0 | 0 | 1 | 0 | 0 |
| 0 | 1 | 1 | 1 | 0 | 0 |
| 0 | 0 | 0 | 0 | 0 | 0 |
| 0 | 0 | 0 | 0 | 0 | 0 |

|   |   | ] | N |   |   |
|---|---|---|---|---|---|
| 0 | 0 | 0 | 0 | 0 | 0 |
| 0 | 1 | 1 | 2 | 1 | 0 |
| 0 | 3 | 5 | 3 | 2 | 0 |
| 0 | 1 | 3 | 2 | 2 | 0 |
| 0 | 2 | 3 | 2 | 1 | 0 |
| 0 | 0 | 0 | 0 | 0 | 0 |
|   |   |   |   |   |   |

N > 3

X == 1

Death by overpopulation: X[(X == 1) & (N > 3)] = 0(empty in this case!)

# Gray-Scott systems

Systems driven by the Gray-Scott equation exhibit Turing patterns  $(D_u, D_v, f, k \text{ are constants})$ .

$$\frac{\partial u}{\partial t} = D_u \nabla^2 u - uv^2 + f \cdot (1 - u)$$
$$\frac{\partial v}{\partial t} = D_v \nabla^2 v + uv^2 - (f + k) \cdot v$$

- These give the **change** of *u* and *v* over time
- The diffusion term can be approximated on a grid by computing the discrete Laplacian

| PyQE                                            |
|-------------------------------------------------|
| Mong                                            |
| Why Pyth                                        |
| Python<br>fundamen<br>Assignment                |
| Basic operation                                 |
| Summary                                         |
| Flow of<br>control<br>Selections<br>Repetitions |
| Functions                                       |
| Software<br><sup>git</sup><br>IDLE              |
| Composite<br>objects<br>Tuples and lis          |
| Homeworl                                        |

| ture XIV: Laplacian operator |  |
|------------------------------|--|
|                              |  |

PyQB

Monga

Why Python

# Lect

Software objects Dictionaries Sets

# Discrete Laplacian

 $\nabla$ 

| ·                                                                                                |                               |
|--------------------------------------------------------------------------------------------------|-------------------------------|
| $\nabla^2 =  abla \cdot  abla = rac{\partial^2}{\partial x^2} + rac{\partial^2}{\partial y^2}$ | PyQB                          |
| • Change on a grid (1-D):                                                                        | Monga                         |
| $\nabla f[n] = f[n+1] - f[n]$                                                                    | Why Pytho                     |
| $\nabla f[n] = f[n] - f[n-1]$                                                                    | Python<br>fundament           |
| • Second order change (1-D):                                                                     | Assignment<br>Basic operation |
|                                                                                                  | Homework                      |
| abla( abla f[n]) =  abla(f[n+1]) -  abla(f[n])                                                   | Summary                       |
| = (f[n+1] - f[n]) - (f[n] - f[n-1])                                                              | Flow of                       |
| = f[n-1] - 2f[n] + f[n+1]                                                                        | control                       |
| · [] -· [.] · · [ / -]                                                                           | Selections<br>Repetitions     |
|                                                                                                  | Functions                     |
| • In 2-D we do this independently on the 2 dimensions $n, m$ :                                   | Software                      |
| $\nabla(\nabla f[n,m]) = f[n-1,m] - 2f[n,m] + f[n+1,m] +$                                        | git<br>IDLE                   |
|                                                                                                  | Composite                     |
| f[n, m-1] - 2f[n, m] + f[n, m+1]                                                                 | objects                       |
| = f[n-1,m] + f[n+1,m] + f[n,m-1] + f[n,m+1]                                                      | L /                           |
|                                                                                                  | Homework                      |
|                                                                                                  |                               |

**Distienaries** 

**Rigtienaries** 

m

# Vectorization

| 0 | 0  | 0  | 0  | 0  | 0 |
|---|----|----|----|----|---|
| 0 | 13 | 14 | 15 | 16 | 0 |
| 0 | 9  | 10 | 11 | 12 | 0 |
| 0 | 5  | 6  | 7  | 8  | 0 |
| 0 | 1  | 2  | 3  | 4  | 0 |
| 0 | 0  | 0  | 0  | 0  | 0 |
|   |    |    |    |    |   |

# PyQB

#### Monga

fundamentals

# Lecture XV: Tabular data

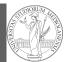

PyQB

Monga

# Software

Dictionaries

PyQB

Monga

Sets

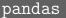

pandas (Python for data analysis) brings the DataFrame type to Python. It is based on numpy.

- Series: a one-dimensional labeled array capable of holding any data type (integers, strings, floating point numbers, Python objects, etc.). The axis labels are collectively referred to as the index.
- DataFrame: a 2-dimensional labeled data structure with columns of potentially different types. You can think of it like a spreadsheet, or a dict of Series objects.

**Bistienaries** 

X[1:-1, 2:]

Ignoring the border, the right neighbour of (i, j) is (i, j + 1) in the inner white and (i, j) in the yellow: in the inner white 11 is (1,3), its neighbour 12 is (1,4), but (1,3) in the yellow.

This way one can compute the Laplacian matrix using only vectorized plus.

# Tabular data

Data are often given/collected as tables: matrices with rows for individual records and columns for the fields of the records. This is especially common in statistics, R has a built-in type for this: the dataframe.

fundamentals Flow of objects

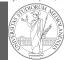

Monga

objects

Homework Dictionaries

# **PyQB**

Sets

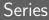

PyQB

Monga

fundamentals

Homework Dictionaries

Sets

# 

d = {"b": 1, "a": 0, "c": 2}

#### s = pd.Series(d)

The ordering depends on Python and pandas version... The current ones takes the insertion order, but you can provide explicitly the index.

d = {"b": 1, "a": 0, "c": 2}

```
s = pd.Series(d, index=['a', 'b', 'c'])
```

```
Dataframes
```

df = pd.DataFrame(d)

A DataFrame has an index and a columns attribute. There are many ways of creating DataFrames, see the docs. PyQB Monga Why Python Python fundamentals Assignment Basic operations Homework Summary Flow of Control Summary Flow of Control Selections Repetitions Functions Software git IDLE Composite Objects Tuples and lists Homework

# Series

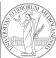

# PyQB Monga Why Python A Series is convenient because it is a ndarray (and can be vectorized) but also a dict. Dictionaries Sets From csv or spreadsheets PyQB Monga A famous example: Fisher's Iris flowers dataset. 150 records, "sepal length", "sepal width", "petal Homework length","petal width","class" iris = pd.read\_csv('iris.csv')

Pistiewarks

- .loc[] "label based"
- .iloc[] "position based"

For both you can use: a single value, a list of values, a boolean array. Two notable things:

- If you use a slice notation with .loc ('a':'f') the last value is included! (different from plain python and from .iloc)
- ② Can be also a callable function with one argument (the calling Series or DataFrame) and that returns valid output for indexing (one of the above)

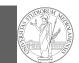

Flow of

**PyQB** 

Monga

# Lecture XVI: Inheritance

Why Python Python fundament: Assignment Basic operation Homework Summary Flow of control Selections Repetitions Functions Software git IDLE Composite objects Tuples and lists Homework Dictionarie

Dictionaries

Sets

# Destructuring a bound computation

```
def approx_euler(t: np.ndarray, f0: float, dfun:

→ Callable[[float], float]) -> np.ndarray:

"""Compute the Euler approximation of a function on

→ times t, with derivative dfun.

"""

res = np.zeros_like(t)

res[0] = f0

for i in range(1, len(t)):

res[i] = res[i-1] + (t[i]-t[i-1])*dfun(res[i-1])

return res
```

Since we approximate the solution of a differential equation p' = f(p, t), we used the trick of writing dfun as a function of p: this is why we call it by passing a point of res (and not of pyt). This trick makes it possible to compute it *together* with res itself (given the initial condition).

| PyQB                                                     |
|----------------------------------------------------------|
| Monga                                                    |
| Why Python                                               |
| Python<br>fundamentals<br>Assignment<br>Basic operations |
| Homework                                                 |
| Summary                                                  |
| Flow of<br>control<br>Selections<br>Repetitions          |
| Functions                                                |
| Software<br><sup>git</sup><br>IDLE                       |
| Composite<br>objects<br>Tuples and lists                 |

**Rigitionaries** 

# Two things together

A good way to keep two things **separate** (thus they can be changed independently), but **together** is the object-oriented approach: a class is a *small world* in which several computations are bound together, they share data and can depend one on each other.

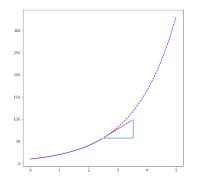

Sets

PyQB Monga Why Python Python fundamentals Assignment Basic operations Homework Summary Flow of control Selections Repetitions Functions Software git IDLE Composite Objects Tuples and lists

# **OOP** approach

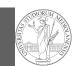

PyQB

| class EulerSolver:<br>"""An EulerSolver object computes the Euler approximation of a differential equation<br>$\hookrightarrow p' = f(p, t).$                   |                    |
|----------------------------------------------------------------------------------------------------|--------------------|
| Create it by giving the f function, then set the initial condition PO.<br>The approximate solution on a given time span is computed by the method solve.<br>""" | Wh<br>Pyt<br>fun   |
| <pre>definit(self, f: Callable[[float, float], float]):     self.f = f</pre>                                                                                    | Ass<br>Bas<br>Ho   |
| <pre>def set_initial_condition(self, P0: float):     self.P0 = P0</pre>                                                                                         | Sur                |
| <pre>def solve(self, time: np.ndarray) -&gt; np.ndarray:     """Compute p for t values over time."""     self.t = time     self.p = np.zeros_like(self.t)</pre> | COT<br>Sele<br>Rep |
| #                                                                                                    | Fur                |
| <pre>def _diff(self, i: int) -&gt; float:     """Compute the differential increment at time of index i."""</pre>                                                | Sof<br>git<br>IDL  |
| assert i >= 0<br>#                                                                                                    | Cor<br>obj         |

# Monga Idamentals w of

Dictionaries

Sets

# What we have gained

Conceptual steps are separated (but kept together by the class). We can decide to change one of them independently. Object-oriented programming has a feature to make this easy: inheritance

```
class RKSolver(EulerSolver):
    def _diff(self, i: int) -> float:
         """Compute the differential increment at time
         \hookrightarrow of index i."""
        assert i >= 0
```

```
# use Runge-Kutta now!
# overridden functionality is available with
# super()._diff(i)
```

RKSolver inherits the methods of EulerSolver and it overrides the method \_diff.

| PyQB                                                   |
|--------------------------------------------------------|
| Monga                                                  |
| Why Pytho                                              |
| Python<br>fundamenta<br>Assignment<br>Basic operations |
| Homework                                               |
| Summary                                                |
| Flow of<br>control<br>Selections<br>Repetitions        |
| Functions                                              |
| Software<br><sup>git</sup><br>IDLE                     |
| Composite<br>objects<br>Tuples and lists               |
| Homework                                               |

**Rigitionaries** 

# How to use it

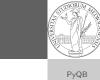

|                                                                                                    | Monga                                                |
|----------------------------------------------------------------------------------------------------|------------------------------------------------------|
|                                                                                                    | Why Pytho                                            |
| <pre>time = np.linspace(0, 5, 100)</pre>                                                                        | Python<br>fundament<br>Assignment<br>Basic operation |
| acluar = EularSolucr(lambda = +, 0.7m)                                                                          | Homework                                             |
| <pre>solver = EulerSolver(lambda p, t: 0.7*p) solver.set_initial_condition(10) euler = solver.solve(time)</pre> | Summary                                              |
|                                                                                                    | Flow of control                                      |
|                                                                                                    | Selections<br>Repetitions                            |
|                                                                                                    | Functions                                            |
|                                                                                                    | Software                                             |
|                                                                                                    | git<br>IDLE                                          |
|                                                                                                    | Composite<br>objects<br>Tuples and lists             |
|                                                                                                    |                                                      |

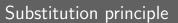

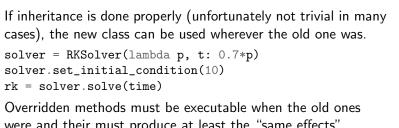

were and their must produce at least the "same effects" (Liskov's principle).

PyQB Monga Pvthon Flow of Software

Dictionaries

Sets

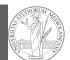

PyQB

Monga

fundamentals

Python

# Exceptions

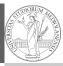

Lecture XVII: Exception handling, Iterators

objects Dictionaries

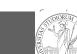

Sets

**PyQB** 

Monga

# Exception handling

Exceptions can be handled: the strategy is normally an "organized panic" in which the programmer tidies up the environment and exits.

danger() # An exception in danger # aborts the program

trv: danger() except: # An exception in danger # it's handled here

trv: danger() except OverflowError as e: # An exception in danger # it's handled here # The object is referred  $\hookrightarrow$  by e finally: # This is executed in any

 $\hookrightarrow$  case

# fundamentals Flow of objects

**Ristiewarks** 

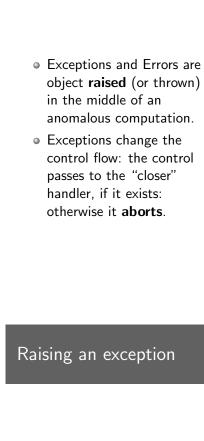

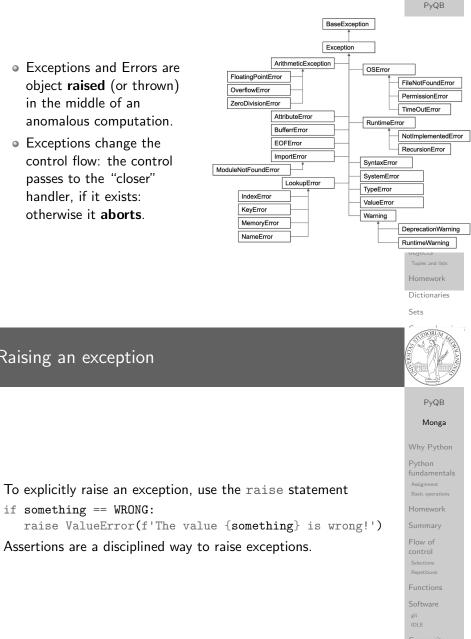

#### **Bistienaries**

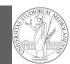

PyQB

Monga

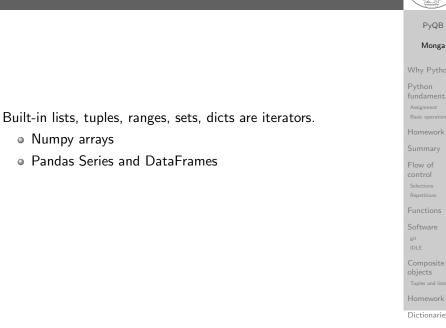

#### Sets

# Pandas DataFrame

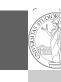

Homework Dictionaries

Sets

Be careful: the default iteration is on column names (similar to dicts, which iterate on keys).

Object can be iterable. Python defines the iterator protocol as: • iterator.\_\_iter\_\_() Return the iterator object itself.

• iterator.\_\_next\_\_() Return the next item from the container. If there are no further items, raise the

be used with the for and in statements.

Stoplteration exception.

This is required to allow both containers and iterators to

- iterrows(): Iterate over the rows of a DataFrame as (index, Series) pairs. This converts the rows to Series objects, which can change the dtypes and has some performance implications.
- itertuples(): Iterate over the rows of a DataFrame as namedtuples of the values. This is a lot faster than iterrows(), and is in most cases preferable to use to iterate over the values of a DataFrame.

Iterating is slow: whenever possibile try to use vectorized operation or function application.

| PyQB                                                     |
|----------------------------------------------------------|
| Monga                                                    |
| Why Python                                               |
| Python<br>fundamentals<br>Assignment<br>Basic operations |
| Homework                                                 |
| Summary                                                  |
| Flow of<br>control<br>Selections<br>Repetitions          |
| Functions                                                |
| Software<br><sup>git</sup><br>IDLE                       |
| Composite<br>objects<br>Tuples and lists<br>Homework     |
| Pistiewarks                                              |

# Pandas function application

Notable iterators

Numpy arrays

# apply the function to each column df.apply(lambda col: col.mean() + 3)

# apply the function to each row df.apply(lambda row: row + 3, axis=1)

# Pandas query

## df[df['A A'] > 3]

# equivalent to this (backticks because of the space) df.query('`A A` > 3')

# query can also refer to the index
df.query('index >= 15')

# same as df[15:]

# How science works

Describing one single "scientific method" is problematic, but a schema many will accept is:

- Imagine a hypothesis
- ② Design (mathematical/convenient) models consistent with the hypothesis
- ③ Collect experimental data
- ④ Discuss the fitness of data given the models

It is worth noting that the falsification of models is not *automatically* a rejection of hypotheses (and, more obviously, neither a validation).

| SUBIORUM AND |
|--------------|
|              |

#### PyQB Monga

#### Why Pytho Python

fundamentals Assignment Basic operations Homework Summary Flow of control Selections Repetitions Functions Software git IDLE Composite objects Tuples and lists Homework

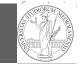

Sets

## PyQB Monga

## Why Python Python fundamentals

Homework Summary Flow of control Selections Repetitions Functions git JDLE Composite objects

**Ristiewarks** 

# Lecture XVIII: Probabilistic programming

The role of Bayes Theorem

In this discussion, a useful relationship between data and models is Bayes Theorem.  $P(M, D) = P(M|D) \cdot P(D) = P(D|M) \cdot P(M)$ Therefore:  $P(M|D) = \frac{P(D|M) \cdot P(M)}{P(D)}$ The plausibility of the model given some observed data, is proportional to the number of ways data can be *produced* by the model and the prior plausibility of the model itself.

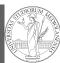

PyQB

Monga

Dictionaries

Sets

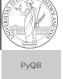

Monga

Vhy Python ython undamentals usignment lasic operations loomework ummary low of ontrol ielections expetitions unctions of tware oftware oftware bjects unctions local oftware oftware bjects loomework

# Simple example

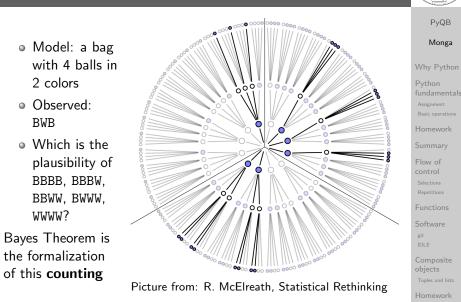

Classical binomial example

PyQB

Monga

Dictionaries

Sets

- Which is the proportion *p* of water covering Earth? The models are indexed by the float 0
- Given *p*, the probability of observing some W,L in a series of independent random observations is:

 $P(W, L|p) = \frac{(W+L)!}{W! \cdot L!} p^W \cdot (1-p)^L \text{ (binomial distribution).}$ 

- Do we have an initial (prior) idea?
- Make observations, apply Bayes, update prior!

| Why Pythor                                              |
|---------------------------------------------------------|
| Python<br>fundamental<br>Assignment<br>Basic operations |
| Homework                                                |
| Summary                                                 |
| Flow of<br>control<br>Selections<br>Repetitions         |
| Functions                                               |
| Software<br><sup>git</sup><br>IDLE                      |
| Composite<br>objects<br>Tuples and lists<br>Homework    |
| <b>Bistiewarkes</b>                                     |

# A computational approach

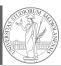

PyQB

Monga

entals

|                                                                                        | Why Py                                                                                                    |
|----------------------------------------------------------------------------------------|----------------------------------------------------------------------------------------------------|
| This Bayesian strategy is (conceptually) easy to transform in a computational process. | Python<br>fundame<br>Assignmen<br>Basic oper                                                                                                    |
| ① Code the models                                                                      | Homewo                                                                                                    |
| ② Run the models                                                                       | Summai                                                                                                    |
| ③ Compute the plausibility of the models based on observed data                        | Flow of<br>control<br>Selections<br>Repetitions                                                                                                    |
|                                                                                        | Function                                                                                                    |
|                                                                                        | Software<br><sup>git</sup><br>IDLE                                                                                                    |
|                                                                                        | Compos<br>objects<br>Tuples and                                                                                                    |
|                                                                                        | Homewo                                                                                                    |
|                                                                                        | Dictiona                                                                                                    |
|                                                                                        | Sets                                                                                                    |
| A conventional way of expressing the model                                             | Contraction of the second second seco |
|                                                                                        | PyG                                                                                                    |
|                                                                                        | Mor                                                                                                    |
|                                                                                        | Why Py                                                                                                    |
|                                                                                        | Python                                                                                                    |
| $W \sim Binomial(W+L,p)$                                                               | fundame<br>Assignmen<br>Basic oper                                                                                                    |
| $p \sim Uniform(0,1)$                                                                  | Homewo                                                                                                    |
|                                                                                        | Summai                                                                                                    |
| Probabilistic programming is systematic way of coding this kind                        | Flow of                                                                                                    |

Pro of models, combining predefined statistical distributions and Monte Carlo methods for computing the posterior plausibility of parameters.

onga nentals

QB

**Bistiewark** 

# In principle you can do it by hand

|                                                                                                    | PyQB                 |
|----------------------------------------------------------------------------------------------------|----------------------|
|                                                                                                    | Monga                |
| <pre>def dbinom(success: int, size: int, prob: float) -&gt; float:</pre>                                                 |                      |
| fail = size - success                                                                                                    | Why Pyth             |
| return np.math.factorial(size)/(np.math.factorial(success)*np.math.factorial(fail))*p<br>→ rob**success*(1-prob)**(fail) | Python<br>fundament  |
| W, L = 7, 3                                                                                                    | Assignment           |
| <pre>p_grid = np.linspace(start=0, stop=1, num=20) prior = np.array([1] * 20)</pre>                                      | Basic operatio       |
| prior mp.array([r] · 20)                                                                                                 | Summary              |
| <pre>likelihood = dbinom(W, n=W+L, p=p_grid)</pre>                                                                       | Flow of<br>control   |
|                                                                                                    | Selections           |
| unstd_posterior = likelihood * prior                                                                                     | Repetitions          |
|                                                                                                    | Functions            |
| <pre>posterior = unstd_posterior / unstd_posterior.sum()</pre>                                                           | Software git         |
| Unfeasible with many variables!                                                                                          | IDLE                 |
|                                                                                                    | Composite<br>objects |

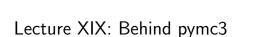

|   | Sets                                                     |
|---|----------------------------------------------------------|
| ( |                                                          |
|   | PyQB                                                     |
|   | Monga                                                    |
|   | Why Python                                               |
|   | Python<br>fundamentals<br>Assignment<br>Basic operations |
|   | Homework                                                 |
|   | Summary                                                  |
|   | Flow of<br>control<br>Selections<br>Repetitions          |
|   | Functions                                                |
|   | Software<br><sup>git</sup><br>IDLE                       |
|   | Composite<br>objects<br>Tuples and lists                 |
|   | Homework                                                 |

PyQB

Monga

Vhy Python

undamentals

Dictionaries

# PyMC

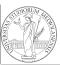

PyQB

# import pymc as pm W, L = 7, 3earth = pm.Model() with earth: p = pm.Uniform("p", 0, 1) # uniform prior w = pm.Binomial("w", n=W+L, p=p, observed=W) posterior = pm.sample(2000)

#### posterior['p']

Monga Why Python Python

Dictionaries

Sets

# Behind pymc3

PyQB Monga Why Python The probabilistic programming approach of pymc3 is built on two "technologies": A library that mixes numerical and symbolic computations Homework (Theano, soon becoming Aesara) Flow of 2 Markov Chain Monte-Carlo (MCMC) algorithms to estimate posterior densities git

**Bistienaries** 

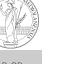

## Theano

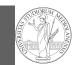

It bounds numerical computations to its symbolic structure ("graph")

import theano
from theano import tensor

```
a = tensor.dscalar('alpha')
b = tensor.dscalar('beta')
```

```
c = a + b * * 2
```

f = theano.function([a,b], c)

```
assert f(1.5, 2) == 5.5
```

| PyG                                             |
|-------------------------------------------------|
| Mon                                             |
| Why Py                                          |
| Python<br>fundame<br>Assignment                 |
| Basic opera                                     |
| Homewo                                          |
| Summar                                          |
| Flow of<br>control<br>Selections<br>Repetitions |
| Function                                        |
| Software<br><sup>git</sup><br>IDLE              |
| Composi<br>objects<br>Tuples and                |
| Homewo                                          |
| Dictiona                                        |
| Sets                                            |

Markov Chain Monte-Carlo

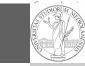

**PvQB** 

It's way of estimating (relative) populations of "contiguous" states.

- It needs the capacity of evaluate the population/magnitude of any two close states (but a global knowledge of all the states *at the same time*)
- It's useful to estimate *posterior* distribution *without* explicitly computing P(D):  $P(M|D) = \frac{P(D|M) \cdot P(M)}{P(D)}$

| гуQD                                                     |
|----------------------------------------------------------|
| Monga                                                    |
| Why Python                                               |
| Python<br>fundamentals<br>Assignment<br>Basic operations |
| Homework                                                 |
| Summary                                                  |
| Flow of<br>control<br>Selections<br>Repetitions          |
| Functions                                                |
| Software<br><sup>git</sup><br>IDLE                       |
| Composite<br>objects                                     |
| Tuples and lists<br>Homework                             |
| Aistiewarks                                              |

# Symbolic manipulations

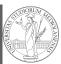

PyQB

| Variables can be used to compute values, but also symbolic manipulations.<br>d = tensor.grad(c, b)   | Wh<br>Pyt<br>fun<br><sup>Assi</sup><br>Bas |
|----------------------------------------------------------------------------------------------------|--------------------------------------------|
| <pre>f_prime = theano.function([a, b], d)</pre>                                                      | Hoi<br>Sur                                 |
| assert $f_{prime}(1.5, 2) == 4$ .<br>Note you still need to give an a because the symbolic structure | Flor<br>con<br>Sele<br>Rep                 |
| needs it.                                                                                            | Fur<br>Sof                                 |

Dictionaries Sets

# Metropolis

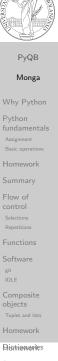

1emoriles

# Convergence

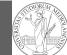

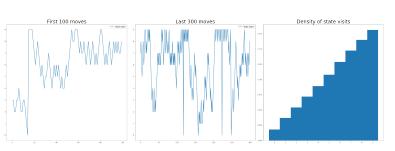

**Eventual** convergence is guaranteed, but it can be painful slow (and you dont't know if you are there...). Many algorithms try to improve: Gibbs, Hamiltonian-MC, NUTS...

PyQB Monga Why Python Python fundamentals Basic operations Homework Flow of Functions Software git objects Homework Dictionaries Sets Comprehensions Files Exercises Types, docstrings, doctests Abstracting similarities Procedural encapsulation 00 encapsulation Homework Random numbers Monte Carlo Simulations Third-party libraries NumPy Homework ndarr ay Creation Indexing Vectorization Array operations Homework

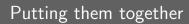

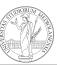

|                                                                                                    | PyQB                                                                                           |
|----------------------------------------------------------------------------------------------------|------------------------------------------------------------------------------------------------|
| import pymc3 as pm                                                                                                    | Monga                                                                                          |
| linear_regression = pm.Model()                                                                                                    | Why Python                                                                                     |
|                                                                                                    | Python                                                                                         |
| with linear_regression:                                                                                                    | fundamentals<br>Assignment                                                                     |
| # Theano variables                                                                                                    | Basic operations                                                                               |
| <pre>sigma = pm.Uniform('sigma_h', 0, 50)</pre>                                                                                                    | Homework                                                                                       |
| alpha = pm.Normal('alpha', 178, 20)                                                                                                    | Summary                                                                                        |
| beta = pm.Normal('beta', 0, 10)                                                                                                    | Flow of<br>control                                                                             |
| <pre>mu = alpha + beta*(adult_males['weight'] -</pre>                                                                                                    | Selections<br>Repetitions                                                                      |
| <pre> → adult_males['weight'].mean()) # Observed! </pre>                                                                                                    | Functions                                                                                      |
| <pre>h = pm.Normal('height', mu, sigma,</pre>                                                                                                    | Software                                                                                       |
| $\rightarrow$ observed=adult_males['height'])                                                                                                    | git                                                                                            |
| → Observed addre_mares[ nerght ])                                                                                                    | IDLE                                                                                           |
| <pre>trace = pm.sample() # MCMC sampling</pre>                                                                                                    | objects                                                                                        |
| Frank Frank | Tuples and lists                                                                               |
|                                                                                                    | Homework                                                                                       |
|                                                                                                    | Dictionaries                                                                                   |
|                                                                                                    | Sets                                                                                           |
|                                                                                                    | Comprehensions<br>Files                                                                        |
|                                                                                                    | Exercises                                                                                      |
|                                                                                                    |                                                                                                |
|                                                                                                    | Types,<br>docstrings,<br>doctests                                                              |
|                                                                                                    | Abstracting similarities                                                                       |
|                                                                                                    | Procedural encapsulation                                                                       |
|                                                                                                    | OO<br>encapsulation                                                                            |
|                                                                                                    | Homework                                                                                       |
|                                                                                                    | Random<br>numbers                                                                              |
|                                                                                                    | Monte Carlo                                                                                    |
|                                                                                                    | Simulations                                                                                    |
|                                                                                                    | Third-party<br>libraries                                                                       |
|                                                                                                    | NumPy                                                                                          |
|                                                                                                    | Homework                                                                                       |
|                                                                                                    | ndarr<br>ay<br><sup>Creation</sup><br>Idexing<br>Vectorization<br>Array operations<br>Homework |
|                                                                                                    |                                                                                                |